**Univerzita Pardubice**

**Dopravní fakulta Jana Pernera**

## **Emulácia stacionárnej časti národného vlakového zabezpečovača PZB**

**Bakalárska práca**

**2024 Oliver Glosz**

Univerzita Pardubice Dopravní fakulta Jana Pernera Akademický rok: 2023/2024

# ZADÁNÍ BAKALÁŘSKÉ PRÁCE

(projektu, uměleckého díla, uměleckého výkonu)

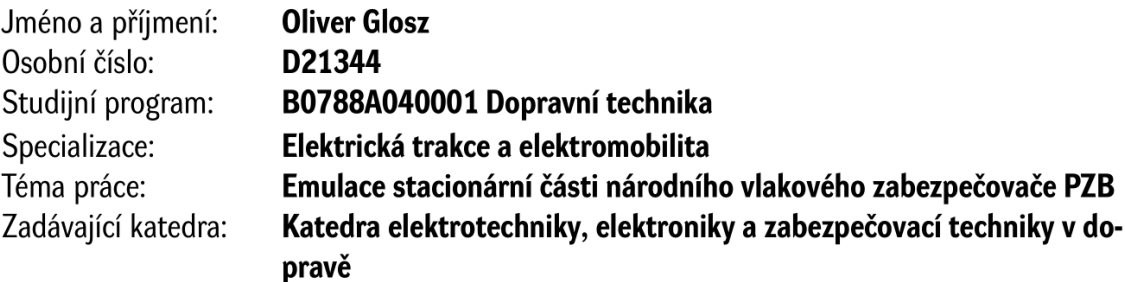

## Zásady pro vypracování

- 1. Na základě dostupných zdrojů informací provést rešerši principů činnosti národního vlakového zabezpečovače PZB.
- 2. Identifikovat technické charakteristiky vlakového zabezpečovače PZB, které jsou klíčové pro interakci mobilní a stacionární části prostřednictvím magnetické indukce.
- 3. Stanovit parametry emulace stacionárních cívek (tzv. "magnetů" včetně celého obvodového řešení) pro interakci s magnetickým polem mobilní části.
- 4. Stanovit scénáře demonstrace činnosti mobilní části zabezpečovače PZB prostřednictvím emulace stacionárních cívek včetně stanovení podmínek a omezení pro neovlivnění bezpečnosti železničního provozu.
- 5. Navrhnout emulátor stacionárních cívek zabezpečovače PZB řešení jak vlastní cívky, tak obvodů potřebných k její funkci, ovládání dle stanovených scénářů demonstrace a mechanické provedení.

Rozsah pracovní zprávy: Rozsah grafických prací: Forma zpracování bakalářské práce: tištěná/elektronická Jazyk zpracování: Slovenština

Seznam doporučené literatury:

- MASCHEK. U. Sicherung des Schienenverkehrs: Grundlagen und Planung der Leit -- und Sicherungstechnik. 3rd ed. Wiesbaden: Springer Vieweg Wiesbaden, 2015. Artikel 7.2, s. 214 223. ISBN 978-3-658-10758-1.
- GTB Bahntechnik GmbH, Kennblatt PZB-Gleismagnete: Bauform GWT. Online. Dostupné z: https://swg-online.com/user\_html/1467293669/artikelpdf/50047\_de.pdf. [cit. 2023-12-23].
- · POUPĚ, Oldřich. Zabezpečovací technika v železniční dopravě. 2. díl. Praha: NADAS, 1990. ISBN 80-7030-073-6.

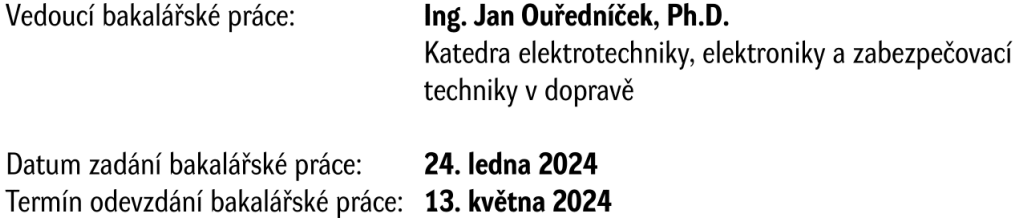

L.S.

doc. Ing. Libor Švadlenka, Ph.D. děkan

Ing. Vítězslav Krčmář, Ph.D. vedoucí katedry

## **Prehlásenie autora**

#### Prehlasujem:

Prácu s názvom Emulácia stacionárnej časti národného vlakového zabezpečovača PZB som vypracoval samostatne. Všetky literárne pramene a informácie, ktoré som v práci využil, sú uvedené v zozname použitej literatúry. Bol som oboznámený s tým, že sa na moju prácu vzťahujú práva a povinnosti vyplývajúce zo zákona č. 121/2000 Sb., o práve autorskom, o právach súvisiacich s právom autorským a o zmene niektorých zákonov (autorský zákon), v znení neskorších predpisov, najmä so skutočnosťou, že Univerzita Pardubice má právo na uzavretie licenčnej zmluvy o použití tejto práce ako školského diela podľa § 60 odst. 1 autorského zákona, a s tým, že ak dôjde k použitiu tejto práce mnou alebo bude poskytnutá licencia o použití inému subjektu, je Univerzita Pardubice oprávnená odo mňa požadovať primeraný príspevok na úhradu nákladov, ktoré na vytvorenie diela vynaložila, a to podľa okolností až do ich skutočnej výšky.

Beriem na vedomie, že v súlade s § 47b zákona č. 111/1998 Sb., o vysokých školách a o zmene a doplnení ďalších zákonov (zákon o vysokých školách), v znení neskorších predpisov, a smernicou Univerzity Pardubice č. 7/2019 Pravidla pro odevzdávání, zveřejňování a formální úpravu závěrečných prací, v znení neskorších dodatkov, bude práca zverejnená prostredníctvom Digitálne knižnice Univerzity Pardubice.

V Pardubiciach dňa 13.05.2024

## **Poďakovanie**

Rád by som poďakoval vedúcemu práce, Ing. Janovi Ouředníčkovi, Ph.D., ktorý ma zásoboval zdrojmi, na základe ktorých mohla byť práca vyhotovená. Taktiež obetoval svoj voľný čas a poskytoval odborné komentáre k postupom práce, ktoré zabezpečili, že práca má lepšiu podobu, než keby som ju tvoril bez nich. Rovnako chcem poďakovať Ing. Vítězslavovi Krčmářovi, Ph.D., ktorý mi poskytol konzultáciu ohľadom elektrotechnických oblastí prace. Na záver chcem poďakovať aj priateľom od kazašských štátnych železníc KTŽ, nakoľko vďaka ich popisu mobilnej časti systému PZB, vyhotovenom na moju prosbu, bolo možné si vytvoriť aspoň čiastočnú predstavu o podobe použitých prvkov v tomto systéme, nakoľko tieto informácie sa vo verejne dostupných zdrojoch nevyskytujú.

#### **Anotácia**

Práca sa zaoberá návrhom emulačného zariadenia, ktoré má za účel nahradiť traťovú časť zabezpečovacieho systému PZB v podmienkach infraštruktúry, kde tento systém nie je inštalovaný, aby sa docielilo oboznámenie personálu vedúceho vozidlo o charakteristikách systému a spôsoboch jeho ovládania, pričom emulátor nemožno považovať za plnohodnotnú náhradu zabezpečovacieho zariadenia a pomocou neho nie je možné považovať jazdu vlaku za zabezpečenú.

#### **Kľúčové slová**

Magnet, rezonancia, zabezpečovacie zariadenie, demonštrácia.

#### **Title**

Trackside part emulation of PZB national train control system.

#### **Abstract**

The work deals with the design of an emulation device, which is intended to replace the trackside part of the PZB safety system in infrastructure conditions where this system is not installed, in order to familiarize the personnel driving the vehicle with the characteristics of the system and its control methods, while the emulator cannot be considered a full-fledged replacement safety device and with its help the train ride cannot be considered as additionally safe.

#### **Keywords**

Magnet, resonance, safety system, demonstration

## Obsah

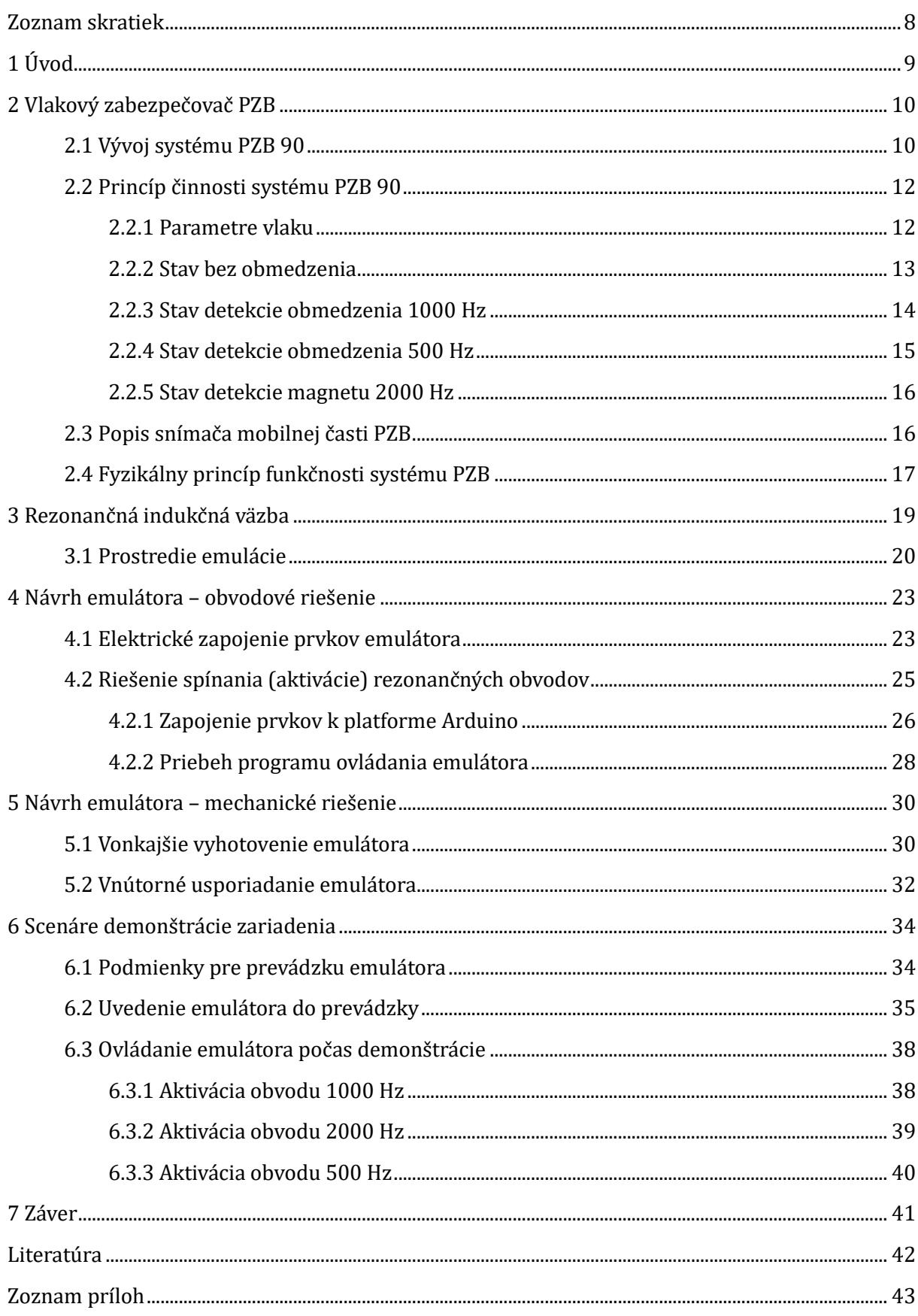

## <span id="page-7-0"></span>**Zoznam skratiek**

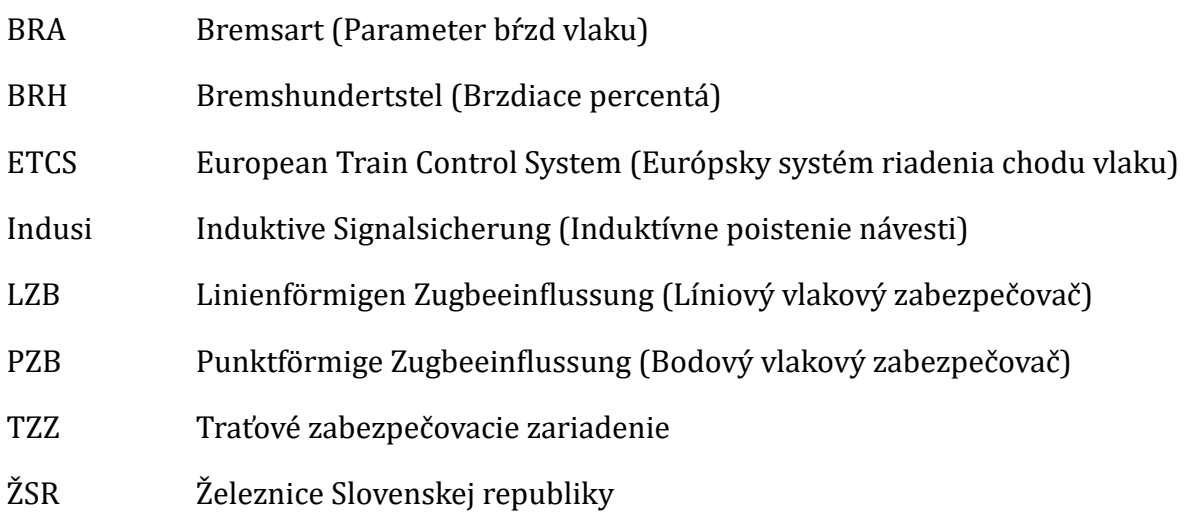

## <span id="page-8-0"></span>**1 Úvod**

V dnešnej dobe si stále viac dopravcov nakupuje, alebo si prenajíma interoperabilné hnacie vozidlá od rôznych výrobcov, ktoré sú vybavené mimo jednotného európskeho zabezpečovača ETCS aj ďalšími rôznymi národnými vlakovými zabezpečovačmi používanými rôznych v krajinách. Jedným z týchto zabezpečovačov býva spravidla aj pôvodne nemecký bodový vlakový zabezpečovač PZB, ktorý sa pre svoju spoľahlivosť a nenáročnú aplikáciu do infraštruktúry, rozšíril aj do ďalších krajín v Európe aj vo svete. V podmienkach železničnej dopravy Českej a Slovenskej republiky sa však tento systém nikdy nevyskytoval, personál pracujúci na týchto vozidlách vo väčšine prípadov nevie ako ho správne obsluhovať a s obavami zo zaúčinkovania tohto zabezpečovača počas prevádzky vlaku na inom zabezpečovacom systéme, sa často utiekajú k vypnutiu ostatných zabezpečovačov, vrátane PZB pomocou poruchových spínačov, čo má za následok signalizáciu poruchy na riadiacom systéme vozidla. Z popísaného dôvodu je vhodné tomuto personálu systém PZB predstaviť a demonštrovať mu jeho prevádzkové stavy v podmienkach domácej infraštruktúry tohto personálu. Na tento účel by mohlo slúžiť emulačné zariadenie navrhované a popisované v tejto práci.

## <span id="page-9-0"></span>**2 Vlakový zabezpečovač PZB**

Súhrnný názov PZB označuje rôzne systémy pre zabezpečenie jazdy vlaku, ktoré umožňujú dohľad nad koľajovými vozidlami vo vybraných bodoch na trati, spravidla najmä pri návestidlách. V súčasnosti je primárna funkcia tohto zabezpečovača prevencia a kontrola prejdenia návesti "stoj", či kontrola uplatňovania predzvesteného rýchlostného limitu. Sekundárne sa potom môže použiť aj pri kontrole traťovej rýchlosti (tzv. rýchlostné pasce). Potrebné signály vodič koľajového vozidla potvrdí takzvaným tlačidlom bdelosti (nem. Wachsam). V súčasnosti používaná verzia PZB 90 vychádza zo systému Indusi, ktorý bol zavedený v roku 1934 v trojfrekvenčnom prevedení na báze rezonancie.

Príslušné obmedzenie alebo informácia sa prenáša do vozidla v určitých bodoch rezonančnými obvodmi na trati tzv. "magnety" (všeobecne zaužívaný výraz v tejto oblasti) a vyhodnocuje ich mobilná časť umiestnená na vozidle. Ak je prenesený signál ignorovaný, prípadne ak vodič koľajového vozidla nestihne zareagovať včas, na vozidle sa spustí rýchločinné brzdenie.

PZB môže byť inštalované na trati paralelne s inými vlakovými zabezpečovačmi, ako napríklad so systémom LZB. V takom prípade slúži PZB ako záložný systém v prípade výpadku LZB, prípadne ak sa na trati vybavenej týmto systémom vyskytne vozidlo, ktoré nie je vybavené mobilnou časťou zabezpečovača LZB. Rovnaký princíp je možné uplatniť pri použití systému ETCS paralelne inštalovaného popri systému PZB.

Systém PZB sa rozšíril aj do iných krajín okrem Nemecka a Rakúska, ktoré sú hlavnými používateľmi tohto systému. Podľa známych informácií je systém PZB inštalovaný aj v Slovinsku, Chorvátsku, Srbsku, Čiernej Hore, Rumunsku, Severnom Macedónsku, ale aj napríklad v Číne, Turecku a Izraeli.

## <span id="page-9-1"></span>**2.1 Vývoj systému PZB 90**

Od roku 1909 boli na území Nemecka pokusy o vytvorenie zariadenia, ktoré bude kontrolovať jazdu vlaku. Spočiatku boli testované rôzne spôsoby prenosu informácie z traťovej časti na vozidlo, ako napríklad elektromechanický, magnetický, či optický systém, no žiaden z nich sa v praxi neosvedčil. Elektromechanický systém nedokázal fungovať spoľahlivo pri snehu a zvýšenej prašnosti, magnetický systém potreboval prísun energie, čo vo vtedajšej dobe nebolo zďaleka ideálne, optický systém sa často znečistil a tým pádom nedokázal plniť svoju funkciu, atď.

V roku 1919 bol navrhnutý indukčný vlakový zabezpečovač. Po sérii prípravných fáz bol vyvinutý dizajn s tromi frekvenciami. Systém riadenia vlaku, ktorý bol vtedy známy ako "Induktiver Zugsicherung" bol testovaný na tratiach Berlín-Hamburg a Hamburg-Brémy od roku 1927. Tento systém nevyžadoval napájanie traťovej časti elektrickou energiou, čo bola veľká výhoda, nakoľko pri v tej dobe hojne používaných mechanických návestidlách sa spravidla ani elektrické pripojenie nenachádzalo. Prvé experimentálne zariadenia mali už základnú konštrukciu s 500, 1000 a 2000 Hz, ktoré sa používajú dodnes.

Prvým sériovým typom tohto zabezpečovača bol Indusi I 34, v ktorom potrebné striedavé napätie s frekvenciami 500, 1000 a 2000 Hz v parných rušňoch generoval turbogenerátor. Pokojový prúd v magnete vozidla bol okolo 1 A. V roku 1935 bolo systémom Indusi vybavených už 165 rušňov a 4 500 kilometrov tratí.

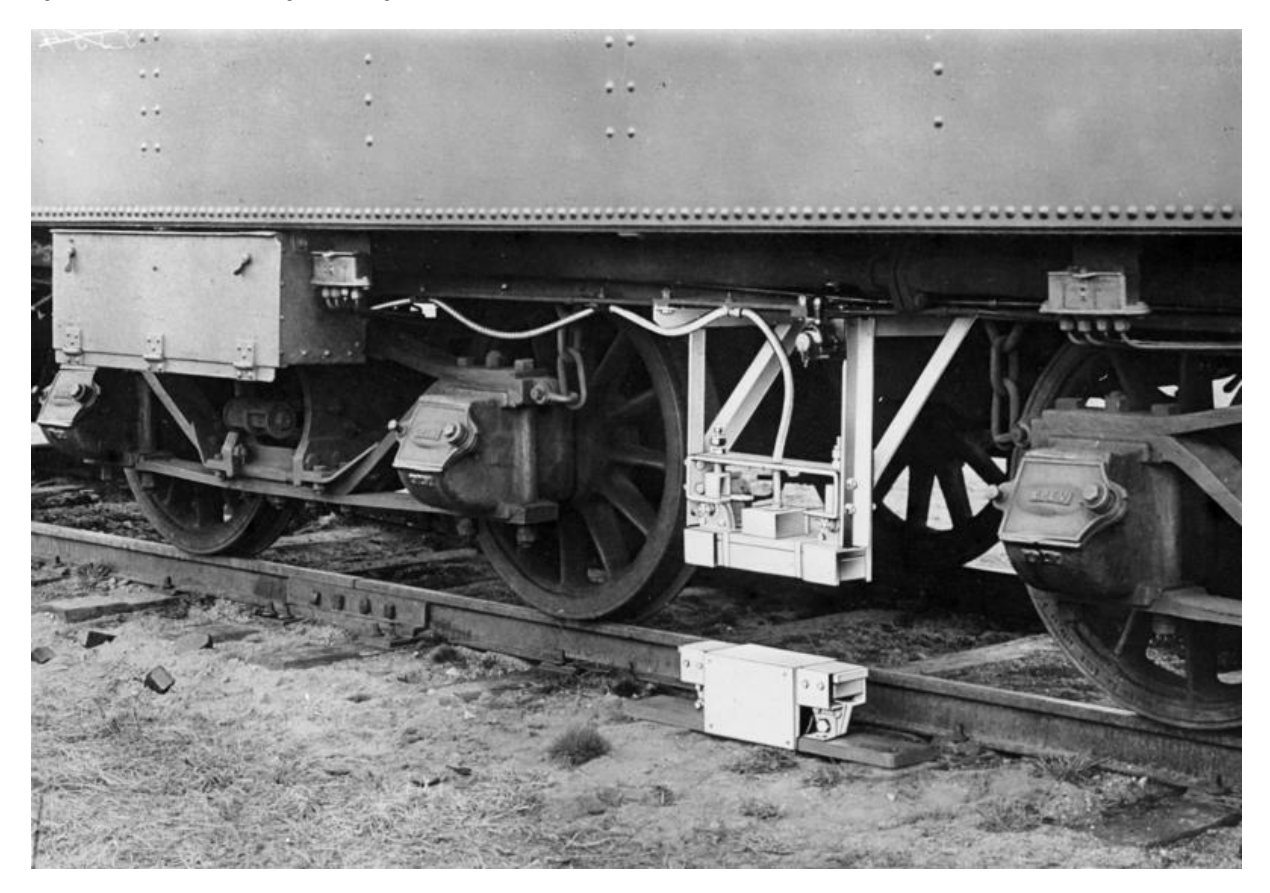

obr. 1 Prototyp systému Indusi z roku 193[0 \[2\]](#page-41-1)

V povojnovom období v roku 1954 bol štandardizovaný nový typ Indusi I 54 a neskôr typ Indusi I 60, ktoré už nepoužívali turbogenerátory, ale tranzistorové generátory, čím sa pokojový prúd v magnete vozidla znížil na približne 200 mA. To znamenalo, že traťové magnety môžu byť menšie a ľahšie, no tiež už tým pádom neboli spätne kompatibilné s predošlým typom Indusi I 34.

Systém Indusi sa následne rýchlo rozšíril po celej sieti Nemeckých spolkových železníc a už v roku 1966 bolo týmto systémom vybavených asi 67 % hnacích vozidiel a riadiacich vozňov a asi 77 % hlavných železničných tratí.

V 80-tych rokoch 20. storočia bol vo vtedajšej NDR vyvinutý vlastný systém PZ 80, ktorý bol kompatibilný s existujúcou traťovou časťou pôvodného Indusi. Dôvodom vývoja bol cieľ nahradiť dovoz komponentov z kapitalistického západného Nemecka. Tento systém už obsahoval aj niekoľko pokročilých funkcií ako napríklad režim posunu, v

ktorom bolo možné prejsť okolo návesti "stoj" bez zareagovania núdzového brzdenia. Maximálna dovolená rýchlosť v tomto režime bola 40 km/h. V bežnom prevádzkovom režime bola maximálna dovolená rýchlosť odvodená od jedného z troch typov vlaku, ktorú bolo možné dodatočne obmedziť po prírastkoch 10 km/h. Tým pádom bolo možné nastaviť rýchlosť vlaku na 50 až 160 km/h. Taktiež bola pridaná funkcia kontroly brzdnej krivky priebežne a nie len v určitých bodoch vďaka použitiu mikroprocesorovej techniky.

Po niekoľkých nehodách v 90-tych rokoch 20. storočia a rozdieloch v použitých zariadeniach na územiach bývalého západného a východného Nemecka sa rozhodlo o štandardizácii nového typu zabezpečovacieho zariadenia, ktoré vychádza z pôvodných zariadení Indusi, ale riadiaca jednotka na vozidle je v plnom rozsahu riadená mikroprocesorovou technikou. Nový typ mal názov PZB 90. V tomto type boli v opravené bezpečnostné nedostatky a boli použité mierne upravené vylepšenia, ktoré priniesol systém PZ 80.

## <span id="page-11-0"></span>**2.2 Princíp činnosti systému PZB 90**

#### <span id="page-11-1"></span>**2.2.1 Parametre vlaku**

Jedným zo základných prvkov mobilnej časti PZB je riadiaci počítač, do ktorého je potrebné pred začiatkom jazdy vlaku zadať potrebné údaje. Jedná sa o parametre označované ako BRH a BRA. BRH predstavujú skutočné brzdiace percentá vlaku, ktoré sú známe napríklad zo správy o brzdení. Podľa parametru BRA sa potom rozlišuje, či sa jedná o vlak osobnej alebo nákladnej dopravy, v akom režime je tento vlak brzdený a akým typom brzdy je vlak vybavený. Môže nadobúdať hodnôt 1 až 9, pričom jednotlivé hodnoty tohto parametru sú bližšie špecifikované v [tab. 1.](#page-11-2)

<span id="page-11-2"></span>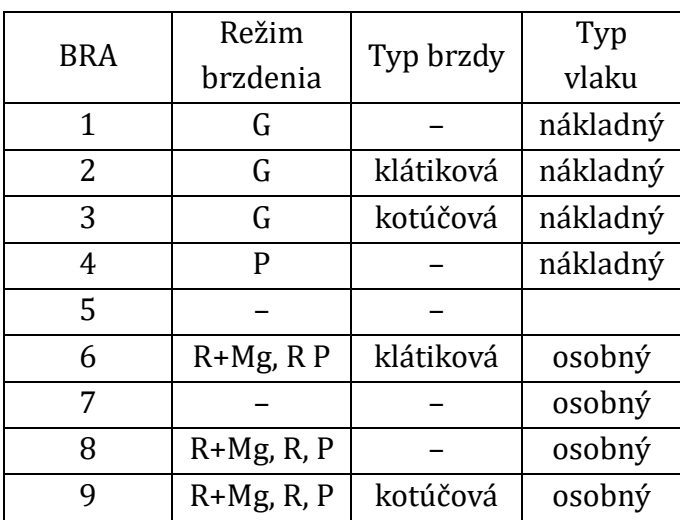

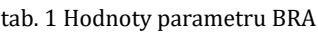

Nastavenie správnych hodnôt BRH a BRA je dôležité pre činnosť systému PZB, nakoľko na základe zadaných hodnôt systém rozhodne, ktorý z troch typov vlaku (O, M, U) bude pre činnosť zapezpečovača použitý. Tieto typy vlaku majú medzi sebou viacero rozdielov, najmä v maximálnej dovolenej rýchlosti vlaku, maximálnej dovolenej rýchlosti pri zaznamenaní obmedzenia, času, za ktorý treba toto obmedzenie dosiahnuť, atď. Všeobecne pre výber typu vlaku na základe zadaných parametrov BRH a BRA platia pravidla podľa [tab. 2.](#page-12-1)

<span id="page-12-1"></span>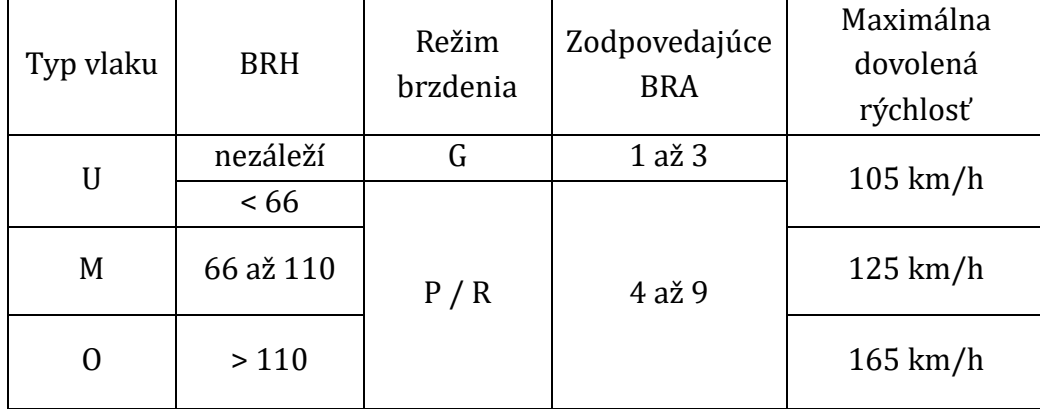

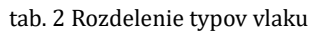

## <span id="page-12-0"></span>**2.2.2 Stav bez obmedzenia**

V stave, kedy nebol zaznamenaný žiaden magnet, ktorý by obmedzoval rýchlosť vlaku, na zobrazovacej jednotke umiestnenej na stanovišti rušňovodiča staticky svieti jedna z číselných hodnôt, ktorá označuje príslušný typ vlaku. Číslo 55 prislúcha typu U, číslo 70 prislúcha typu M a číslo 85 prislúcha typu O. Význam týchto čísel je dôležitý pri stave detekcie obmedzenia.

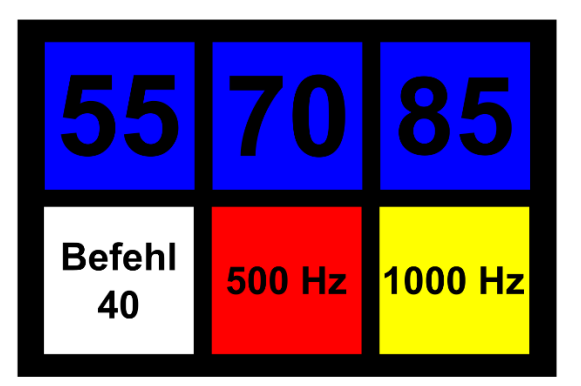

obr. 2 Kontrolky PZB [\[1\]](#page-41-2)

#### <span id="page-13-0"></span>**2.2.3 Stav detekcie obmedzenia 1000 Hz**

Magnet s rezonančnou frekvenciou 1000 Hz sa umiestňuje k samostatným predzvestiam a hlavným návestidlám zlúčeným s predzvesťou. Magnet je aktívny, ak sa predzvestí nejaké obmedzenie, teda ak na návestidle svieti návesť "výstraha", alebo návesti, ktoré by sme nazvali súhrnným názvom "očakávajte rýchlosť...".

Ak prejde vlak okolo miesta s aktívnym magnetom 1000 Hz, systém PZB o tom nedá vodičovi koľajového vozidla žiadnu informáciu a ten musí do doby štyroch sekúnd od detekcie tohto magnetu potvrdiť pomocou tlačidla "Wachsam" prijatie informácie o obmedzení. Pokiaľ tak neurobí, dôjde k núdzovému brzdeniu.

Po potvrdení obmedzenia sa na zobrazovacej jednotke rozsvieti kontrolka 1000 Hz a číslo, ktoré predtým staticky svietilo, teraz začne pravidelne kmitať. To dáva vodičovi informáciu, že musí začať spomaľovať tak, aby do stanovenej doby nebola rýchlosť vlaku vyššia než je hodnota kmitajúcej kontrolky na zobrazovacej jednotke. Ak sa nestihne do daného času dosiahnuť potrebnú rýchlosť, bude zavedené núdzové brzdenie. Jednotlivé časy, za ktoré je nutné spomaliť na stanovenú hodnotu rýchlosti, sú uvedené v [tab. 3.](#page-13-1)

<span id="page-13-1"></span>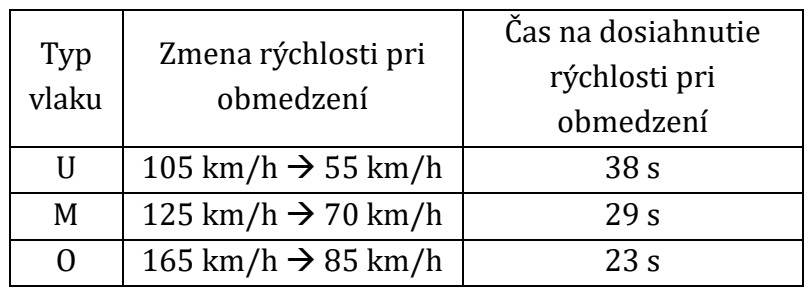

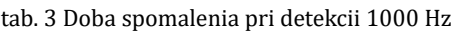

Po prejdení dráhy 700 metrov kontrolka 1000 Hz zhasne, no obmedzenie naďalej trvá, čo je signalizované kmitaním príslušného čísla typu vlaku. V tomto momente sa však vodič môže pomocou tlačidla "Frei" uvoľniť z obmedzenia. Následne kontrolka s číslom začne opäť staticky svietiť a vlak môže začať akcelerovať na pôvodnú maximálnu dovolenú rýchlosť.

Ak vlak v stave obmedzenia spomalí na dobu aspoň 15 sekúnd na rýchlosť nižšiu ako 10 km/h, zavedie sa stav dodatočného obmedzenia rýchlosti. Ten je pre všetky tri typy vlaku rovnaký a vyznačuje sa striedavým blikaním kontroliek s číslami 70 a 85. V tomto stave rýchlosť vlaku nesmie prekročiť 45 km/h. V prípade ak už zhasla kontrolka 1000 Hz, je možné sa z tohto stavu taktiež uvoľniť pomocou tlačidla "Frei".

Po 1250 metroch od detekcie magnetu 1000 Hz sa stav obmedzenia automaticky ukončí, teda, aj kontrolka s číslom prestane kmitať a opäť začne staticky svietiť. Vlak môže opäť začať zvyšovať rýchlosť.

#### <span id="page-14-0"></span>**2.2.4 Stav detekcie obmedzenia 500 Hz**

Približne 250 metrov pred hlavným návestidlom sa umiestňuje magnet s rezonančnou frekvenciou 500 Hz, ktorý je aktívny, ak príslušné návestidlo návestí návesť zakazujúcu jazdu. Pri prechode vozidla cez takýto magnet, nesmie byť jeho rýchlosť vyššia, než stanovená hodnota odvodená od typu vlaku.

<span id="page-14-1"></span>Bez potreby potvrdenia sa na zobrazovacej jednotke rozsvieti kontrolka 500 Hz, čo vodičovi prikazuje spomaliť na dráhe 153 metrov na stanovenú rýchlosť podľa typu vlaku. Ak tak neurobí dôjde k núdzovému brzdeniu. Príslušné rýchlosti udáva [tab. 4.](#page-14-1)

| Typ   | Zmena rýchlosti pri                           |
|-------|-----------------------------------------------|
| vlaku | detekcii 500 Hz                               |
| Н     | $40 \text{ km/h} \rightarrow 25 \text{ km/h}$ |
| М     | $50 \text{ km/h} \rightarrow 35 \text{ km/h}$ |
|       | $65 \text{ km/h} \rightarrow 45 \text{ km/h}$ |

tab. 4 Zníženie rýchlosti pri detekcii 500 Hz

Podobne ako pri detekcii 1000 Hz, aj teraz v prípade poklesu rýchlosti pod určitú hodnotu, sa zavedie stav dodatočného obmedzenia. Pri detekcii magnetu 500 Hz sa táto rýchlosť odvíja od typu vlaku a v prípade typu "O" sa jedná aj o priebeh rýchlosti. Bližšie je tento stav popísaný v [tab. 5.](#page-14-2)

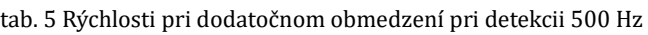

<span id="page-14-2"></span>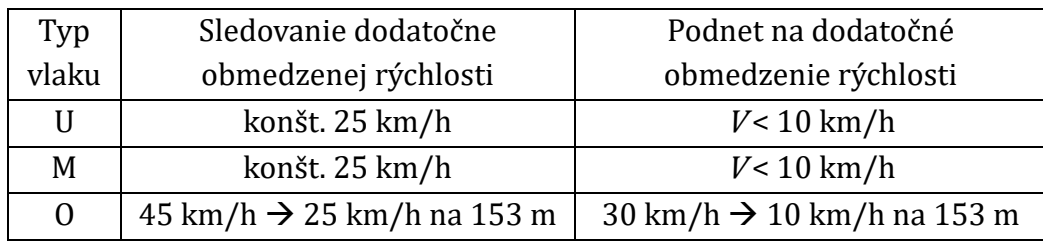

#### <span id="page-15-0"></span>**2.2.5 Stav detekcie magnetu 2000 Hz**

Magnet s rezonančnou frekvenciou 2000 Hz je umiestnený pri hlavných návestidlách a je aktívny ak návestidlo návestí návesť zakazujúcu jazdu vlaku, prípadne privolávaciu návesť. Pri prechode vozidla cez magnet 2000 Hz dôjde k núdzovému brzdeniu.

V prípade situácie, kedy vodič koľajového vozidla dostal príkaz na prejdenie návestidla v takejto polohe, aktivuje tlačidlo "Befehl", ktoré musí zostať zatlačené (aktívne) až do momentu, kedy neprejde okolo takéhoto návestidla a na zobrazovacej jednotke sa rozsvieti kontrolka "Befehl 40". Počas aktivácie tlačidla znie súvislý akustický tón, prípadne pri novších vozidlách sa jedná o opakovanie frázy "vlakový zabezpečovač" (nem. Zugbeeinflussung). Najvyššia dovolená rýchlosť je 40 km/h až do momentu zhasnutia kontrolky "Befehl 40".

## <span id="page-15-1"></span>**2.3 Popis snímača mobilnej časti PZB**

Pre snímanie magnetov v koľajisku sa používajú snímače, ktoré sú umiestnené pri každej kabíne rušňovodiča, vždy na pravej strane v primárne zmýšľanom smere jazdy vozidla.

Popisovaný snímač je z rušňa typu HXD.1D čínskych štátnych železníc od výrobcu CSR Zhuzhou Electric Locomotive, známejšom pod názvom CRRC. Čínske štátne železnice môžu mať mierne odlišné podmienky pre prevádzku tohto typu vlakového zabezpečovača, než je zvykom v Európe, preto sa môže vnútorná stavba snímača mierne líšiť od toho, ktorý sa používa v Európe.

Popis zariadenia zabezpečil prednosta železničnej dopravy KTŽ (Kazakhstan Temir Zholy) Viktor Ulrich, MSc. v depe Pavlodar, kam tieto rušne zachádzajú na pravidelných vlakoch z Čínskej ľudovej republiky.

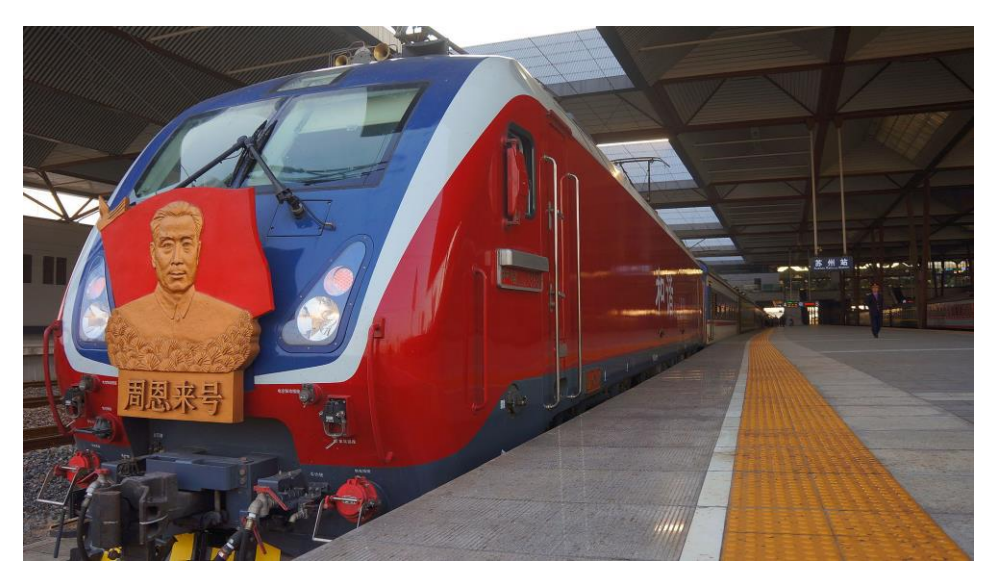

obr. 3 Rušeň HXD.1D [zdroj: wikipedia.org]

Elektromagnetický indukčný senzor PZB 90 nesie označenie ZSS-I90. Pod krytom vyrobeným z hliníka, chrániacim zariadenie pred vonkajšími vplyvmi, sa nachádzajú dve cievky o dĺžke 750 mm, z ktorých každá má tri vinutia.

Jedna cievka obsahuje vinutia, na ktoré sa jednotlivo prenášajú signály z rezonančného generátora o nižších frekvenciách, než sú tie nominálne, konkrétne 1980 Hz, 990 Hz a 495 Hz. Na druhej cievke sa potom nachádzajú vinutia pre signály o frekvenciách vyšších, než sú tie nominálne, teda 2020 Hz, 1010 Hz a 505 Hz. Vo výsledku sa tak zabezpečí snímanie nominálnych frekvencií 2000 Hz, 1000 Hz a 500 Hz. Samotné zosnímanie signálu z traťovej časti zaznamená merací transformátor na meranie prúdu, ktorý nameranú hodnotu zosilní. Na tento podnet zareaguje bistabilné polovodičové relé.

## <span id="page-16-0"></span>**2.4 Fyzikálny princíp funkčnosti systému PZB**

Systém PZB je založený na princípe odoberania energie pomocou rezonančnej indukčnej väzby medzi jeho mobilnou a traťovou časťou.

V mobilnej časti systému sa nachádza sériový rezonančný obvod tvorený kondenzátorom a cievkou, ktorá zároveň slúži ako anténa. Tento rezonančný obvod je pripojený ku generátoru, ktorý neustále počas svojej činnosti generuje signál na pevnej frekvencii. Pomocou cievky, ktorá je navinutá na magnetickom obvode sa potom šíria siločiary magnetického poľa do priestoru pod cievkou.

Traťová časť, teda tzv. koľajový magnet, je tvorený paralelným rezonančným obvodom, ktorý nie je ničím napájaný. Jediné, čo obvod dokáže vykonávať, je prepínať svoje kontakty. Prepínaním kontaktov môže nastať niekoľko stavov. Obvod môže byť zapojený v aktívnom stave, kedy kondenzátor a cievka tvoria paralelný rezonančný obvod a sú pripravené rezonovať na svojej rezonančnej frekvencii. V praxi sa môže na jednom koľajovom magnete nachádzať aj viac aktívnych stavov, typicky sa vyskytujú v jednom takomto magnete obvody pre 1000 a 2000 Hz, ktoré sa používajú pri návestidlách zlúčených s predzvesťou.

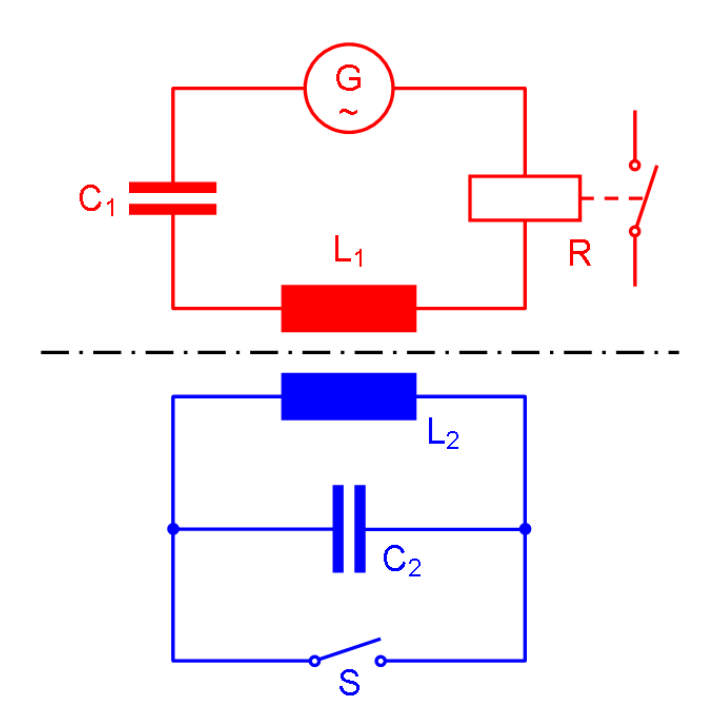

obr. 4 Zjednodušená schéma systému PZB (červená - vozidlová časť; modrá - traťová časť) [\[2\]](#page-41-1)

V deaktivovanom stave traťového magnetu sa jeho kontakty zapoja tak, aby bol paralelný rezonančný obvod skratovaný, čo zabezpečí jeho rozladenie, čo má za dôsledok, že ďalej nebude môcť rezonovať a odoberať energiu z vozidlovej cievky.

Pri prechode vozidla s jeho vozidlovým magnetom ponad koľajový magnet nastane stav, pri ktorom sa pomocou elektromagnetickej indukcie prenesie prostredím energia a na cievke koľajového magnetu sa tak začnú indukovať napätia o frekvenciách vysielaných z vozidla. v prípade, že signál prijatý traťovým magnetom má inú frekvenciu, než na ktorú je jeho paralelný rezonančný obvod naladený, alebo v prípade, že je obvod skratovaný a teda je v neaktívnom stave, nenastane stav rezonancie, a teda zmena obvodových veličín v obvode vysielača na vozidle bude minimálna. Ak je však traťový magnet aktívny, indukované napätie na príslušnej frekvencii spôsobí stav rezonancie, čo spôsobí, že obvodom začne pretekať o poznanie väčší prúd. Tento jav spôsobí odobratie energie z rezonančného obvodu na vozidle o príslušnej frekvencii, čo má v ňom za následok pokles prúdu, čo následne vyhodnotia ďalšie obvody vo vozidle ako reakciu na prechod ponad aktívnym magnetom o konkrétnej frekvencii.

## <span id="page-18-0"></span>**3 Rezonančná indukčná väzba**

Zjednodušeným spôsobom by sme mohli nazvať vzájomne pracujúcu vozidlovú a traťovú časť systému PZB ako vzduchový transformátor, ktorého primárne vinutie sa nachádza na vozidle, sekundárne vinutie je v traťovom magnete na trati a magnetický obvod je tvoreny jadrami cievok a vzduchovou medzerou medzi nimi.

V transformátore je pre jeho požadovanú funkčnosť kľúčový magnetický obvod, na ktorom je navinutý. Pri bežných transformátoroch je snahou vytvoriť magnetický obvod tak, aby sa v ňom magnetický tok medzi cievkami šíril s čo najmenšími stratami, ktoré sú v podobe rozptylu siločiar magnetického poľa primárnej cievky do voľného priestoru, čo znamená, že by neboli schopné na sekundárnej cievke vyvolať elektromagnetickú indukciu a teda vytvoriť na nej napätie.

Pre určenie toho, ako je použitý magnetický obvod schopný prenášať magnetický indukčný tok z primárnej cievky do cievky sekundárnej, teda aké množstvo siločiar magnetického poľa vyvolaných primárnou cievkou sa prenesie až k sekundárnej cievke bez rozptýlenia do okolia, sa používa tzv. činiteľ väzby, ktorý je definovaný vzťahom [\(1\)](#page-18-1), kde φ udáva magnetický tok vyvolaný primárnou cievkou a ψ udáva magnetický tok, ktorý prechádza sekundárnou cievkou.

<span id="page-18-1"></span>
$$
k = \frac{\psi}{\phi} \tag{1}
$$

Zo vzťahu [\(1\)](#page-18-1) vyplýva, že hodnota činiteľa väzby sa môže pohybovať v intervale <0; 1>, pričom hodnota 0 predstavuje nulovú väzbu medzi cievkami, teda cievky sa vzájomne neovplyvňujú a hodnota 1 predstavuje ideálnu väzbu medzi cievkami. V bežných reálnych transformátoroch je činiteľ väzby asi 0,99 a bežne sa aproximuje na hodnotu 1.

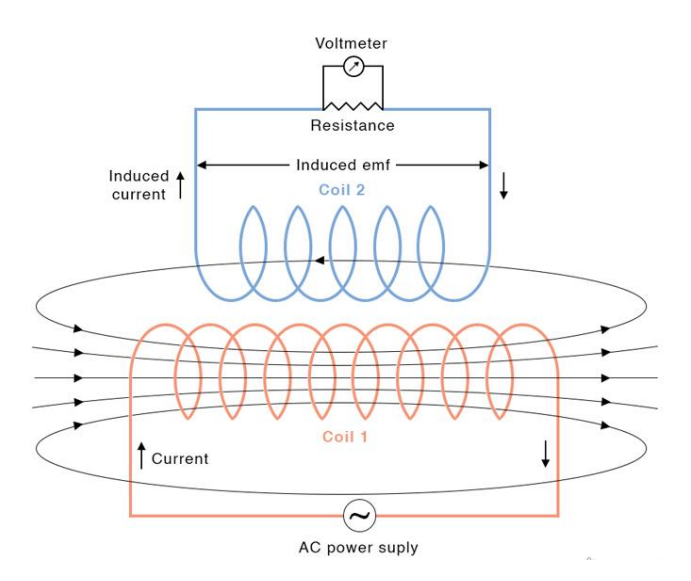

obr. 5 Znázornenie väzby medzi cievkami [zdroj: sciencefacts.net]

Pretože systém PZB má vo svojom magnetickom obvode značnú medzeru, činiteľ väzby sa rapídne zníži, čo by v bežnom stave bez rezonancie znamenalo, že cievkou umiestnenou v traťovom magnete, neprejdú takmer žiadne siločiary magnetického poľa, nakoľko sa rozptýlia do okolia v tesnej blízkosti vozidlového magnetu, teda traťová cievka by nebola schopná odobrať z vozidlovej cievky energiu potrebnú na zareagovanie vyhodnocovacích obvodov systému PZB na rušni.

Z popísaného dôvodu sú v tomto systéme použité princípy rezonancie. V stave rezonancie sa síce činiteľ väzby nezvýši, nakoľko ten je určený výhradne geometriou systému, ale zvyšuje sa vzájomný magnetický tok medzi cievkami, a teda na traťovej cievke sa môže naindukovať o poznanie vyššie napätie, ktoré vyvolá prúd medzi cievkou a kondenzátorom, ktoré spolu rezonujú a odoberajú energiu z obvodu na vozidle, v ktorom sa to prejaví zmenou charakteru prúdu.

## <span id="page-19-0"></span>**3.1 Prostredie emulácie**

Magnety, ktoré sú súčasťou systému PZB sa nachádzajú umiestnené vedľa koľajnice, pričom ich horná plocha, pod ktorou sa nachádza samotná cievka, je na základe katalógového listu koľajových magnetov od spoločnosti GTB Bahntechnik GmbH [\[7\]](#page-41-3) situovaná približne 35 mm nad výškou hlavy koľajnice.

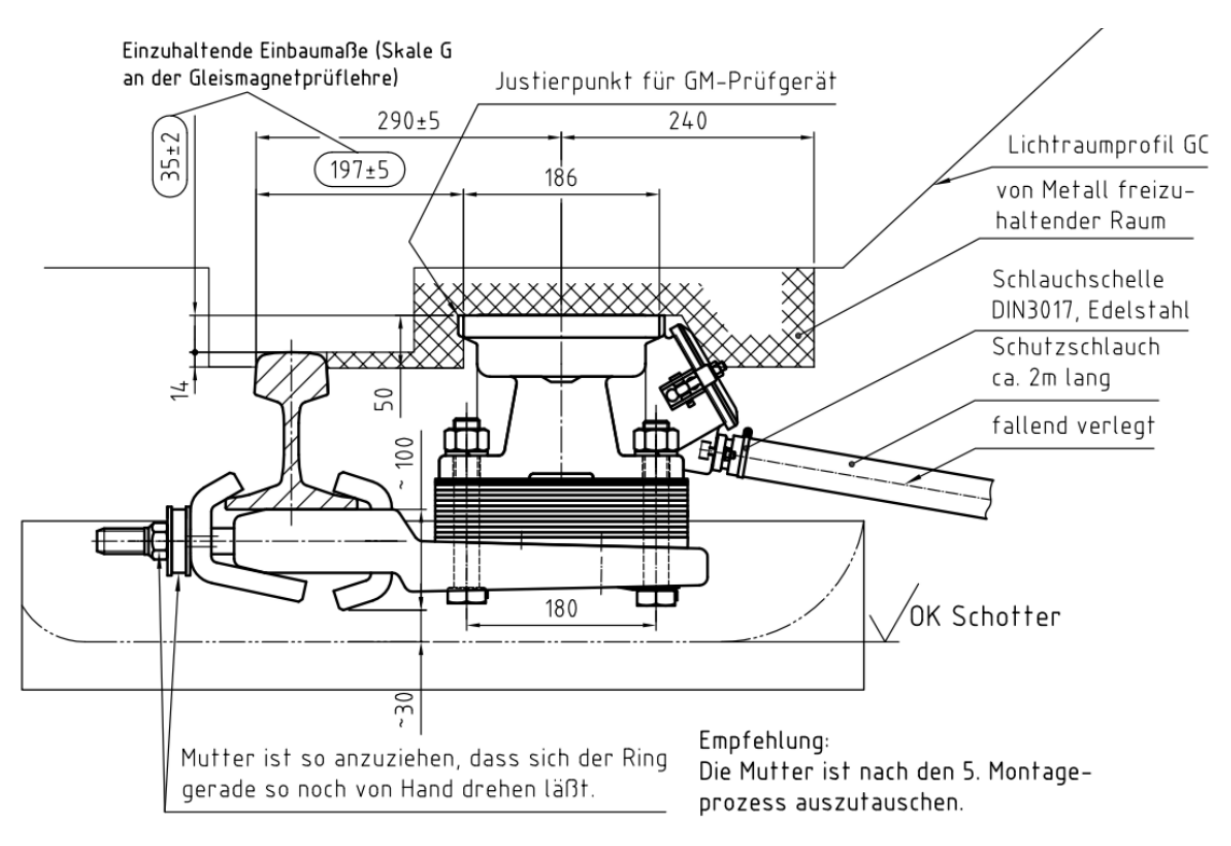

<span id="page-19-1"></span>obr. 6 Výkres z katalógového listu spoločnosti GTB Bahntechnik GmbH [\[7\]](#page-41-3)

Na základe vlastných meraní v žst. Bratislava - Petržalka na hnacom vozidle typu Siemens Vectron MS bolo zistené, že vozidlový magnet sa nachádza vo výške približne 145 až 150 mm nad hlavou koľajnice, čo znamená, že medzi vozidlovým a traťovým magnetom je voľny priestor asi 110 mm.

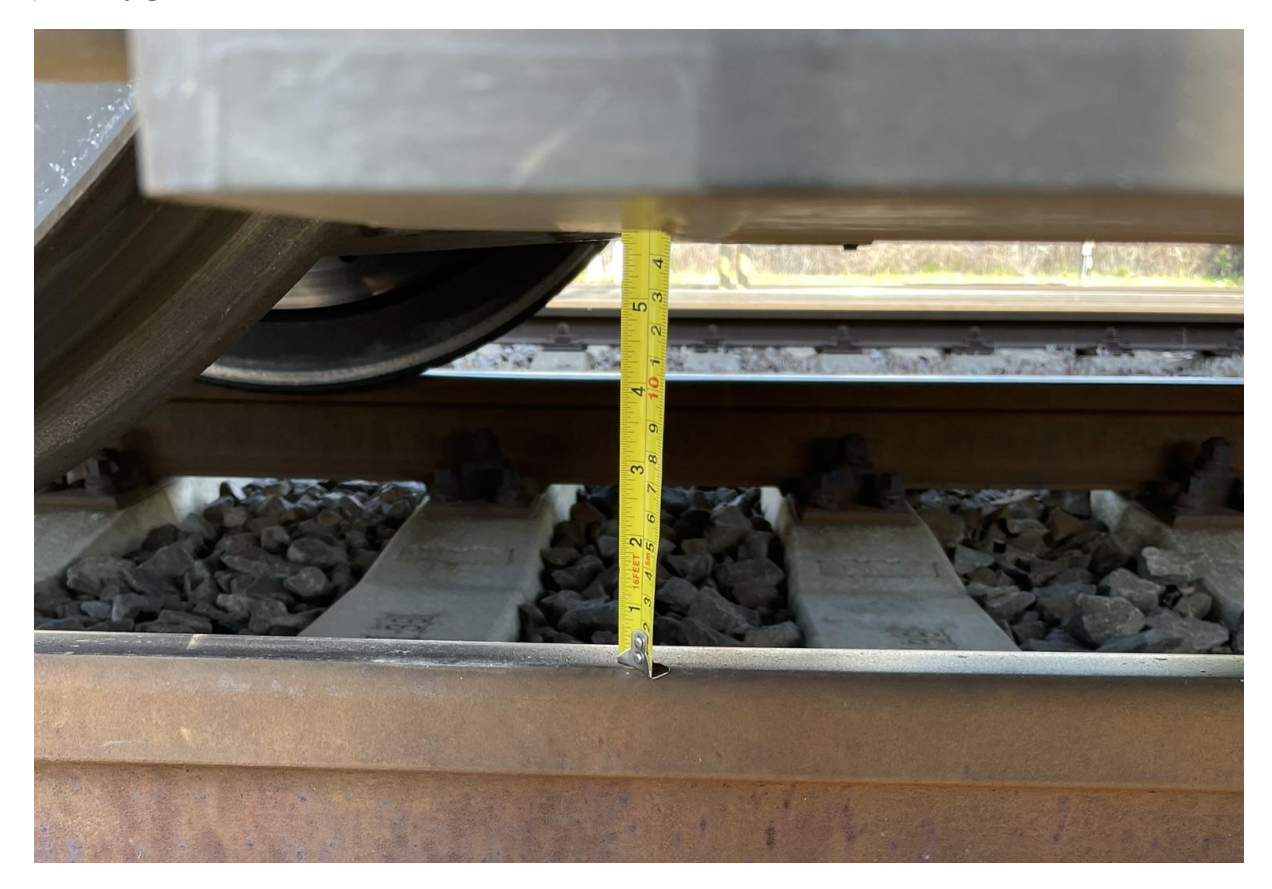

obr. 7 Výškové umiestnenie vozidlového magnetu

Pre účely emulácie sa zmýšľaný emulátor pripevní na vozidlový magnet trvale, teda vzduchová medzera sa tým zníži na minimum. To by malo za následok pomerne značné zvýšenie hodnoty činiteľa väzby medzi vozidlovou a emulovanou cievkou oproti zvyčajnému použitiu s cievkou traťovou, čo by spôsobilo tým pádom aj väčšiu hodnotu indukovaného napätia a prúdu v tejto cievke. Z tohto dôvodu je teda možné uvažovať menší počet závitov emulovanej cievky, než sa nachádza v bežnej traťovej cievke.

Vý sledné parametre emulovanej cievky však nie je z verejne dostupných zdrojov možné presne určiť, pretože v žiadnom z nájdených zdrojov týkajúcich sa tejto problematiky neboli uvedené parametre vozidlovej cievky, ani parametre traťovej cievky. Jedná sa najmä o kľúčové parametre ako počet závitov, typ, tvar a rozmery použitého jadra každej z cievok a s tým spojená pomerná permeabilita týchto jadier.

Najrelevantnejšie elektrotechnické informácie o niektorom z prvkov systému PZB boli nájdené v už spomínanom katalógovom liste koľajových magnetov od spoločnosti GTB Bahntechnik GmbH, avšak jedná sa len o informáciu o činiteli akosti a sériového odporu obvodov pre jednotlivé frekvencie 500, 1000 a 2000 Hz. Z týchto informácií je možné odvodiť vzťah [\(3\)](#page-21-0) pre výpočet indukčnosti.

$$
Q = \frac{\omega \cdot L}{R_L} \tag{2}
$$

<span id="page-21-0"></span>
$$
L = \frac{Q \cdot R_L}{\omega} \tag{3}
$$

Nedostupnosť ďalších podrobných informácií k tomuto systému je pochopiteľná, keďže železničná doprava patrí k dôležitým prvkom strategickej infraštruktúry každého štátu, a preto je dôležité ju ochrániť voči vonkajším útokom, napríklad ovplyvnením zabezpečenia jazdy vlaku.

Vzhľadom k malému množstvu existujúcich verejných podrobných informácií, ktoré by boli nutné pre podrobnejší návrh cievky, sa táto práca nebude viac zaoberať návrhom parametrov samotnej cievky.

## <span id="page-22-0"></span>**4 Návrh emulátora – obvodové riešenie**

Obvodové riešenie spočíva v komplexnom magnete určenom pre všetky 3 frekvencie použité v systéme PZB, pričom sa pomocou diaľkového ovládania bude podľa potreby spínať v jednom okamihu vždy len jeden z obvodov.

## <span id="page-22-1"></span>**4.1 Elektrické zapojenie prvkov emulátora**

Schému zapojenia tvorí emulovaná cievka, trojica kondenzátorov, každý pre jednotlivé vytvorenie rezonančných obvodov na príslušných frekvenciách, rezistory určené na vybíjanie cievky a kondenzátorov a kontakty štyroch relé, ktorých ovládanie je popísané v kapitole [4.2.](#page-24-0)

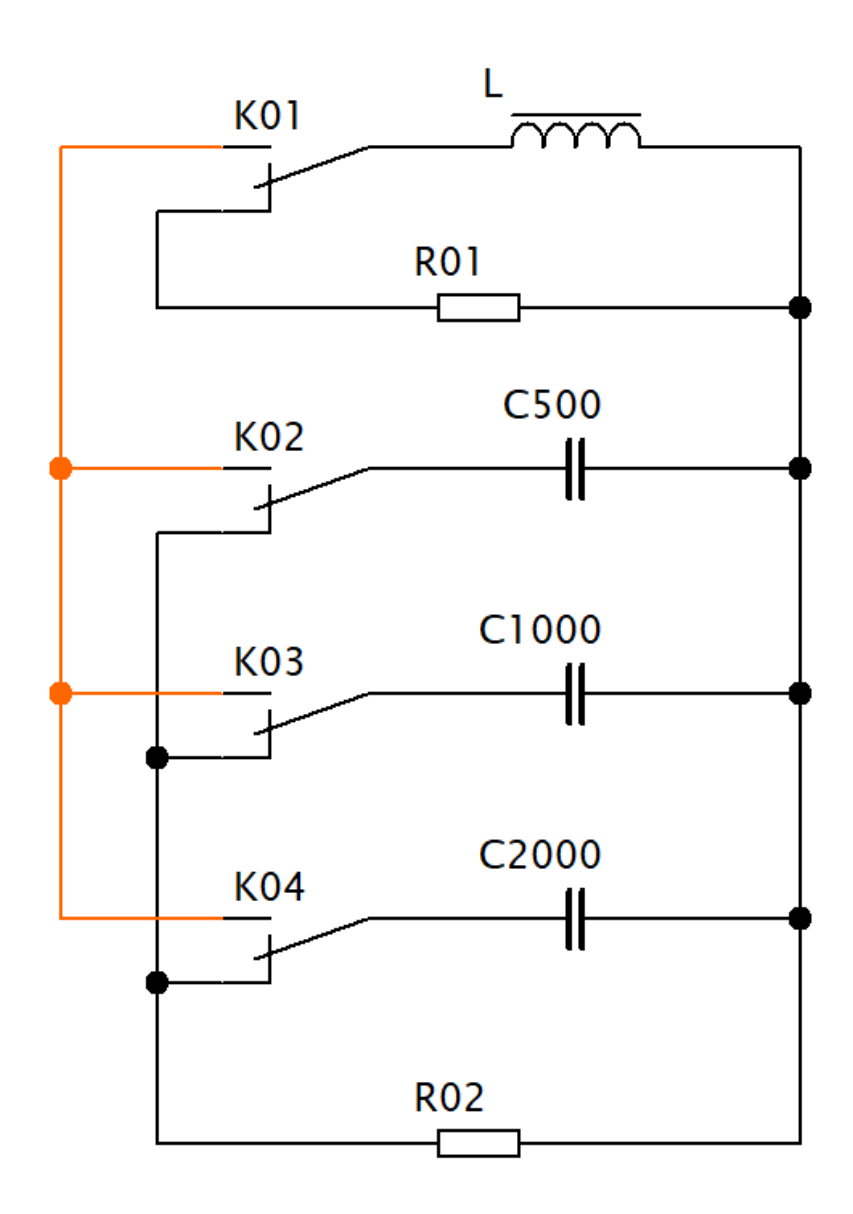

obr. 8 Schéma zapojenia emulátora

Na základe katalógového listu koľajových magnetov od spoločnosti GTB Bahntechnik GmbH vyplýva, že pre magnet určený na frekvencie 1000 a 2000 Hz sa používa odlišná cievka, než pre magnet určený pre frekvenciu 500 Hz. Taktiež to vyplýva z optického pohľadu na tieto magnety, pričom môžeme pozorovať, že magnet určený pre frekvenciu 500 Hz je o niečo dlhší oproti tomu pre frekvencie 1000 a 2000 Hz. Toto by mohlo znamenať, že pre použitie jednej univerzálnej cievky by bolo na mieste použiť cievku, ktorá by mala odbočky, pomocou ktorých by sa menila indukčnosť v závislosti od požiadavky na aktiváciu príslušných obvodov.

Kvôli výraznému zmenšeniu vzduchovej medzery medzi vozidlovou a emulovanou cievkou, ktoré má za následok menší rozptyl magnetického poľa, možno predpokladať, že jedna univerzálna cievka bude môcť dostatočne pokryť všetky tri frekvencie, teda systém zmeny indukčnosti cievky pomocou zmeny počtu závitov zapojených do rezonančného obvodu nebude potrebný.

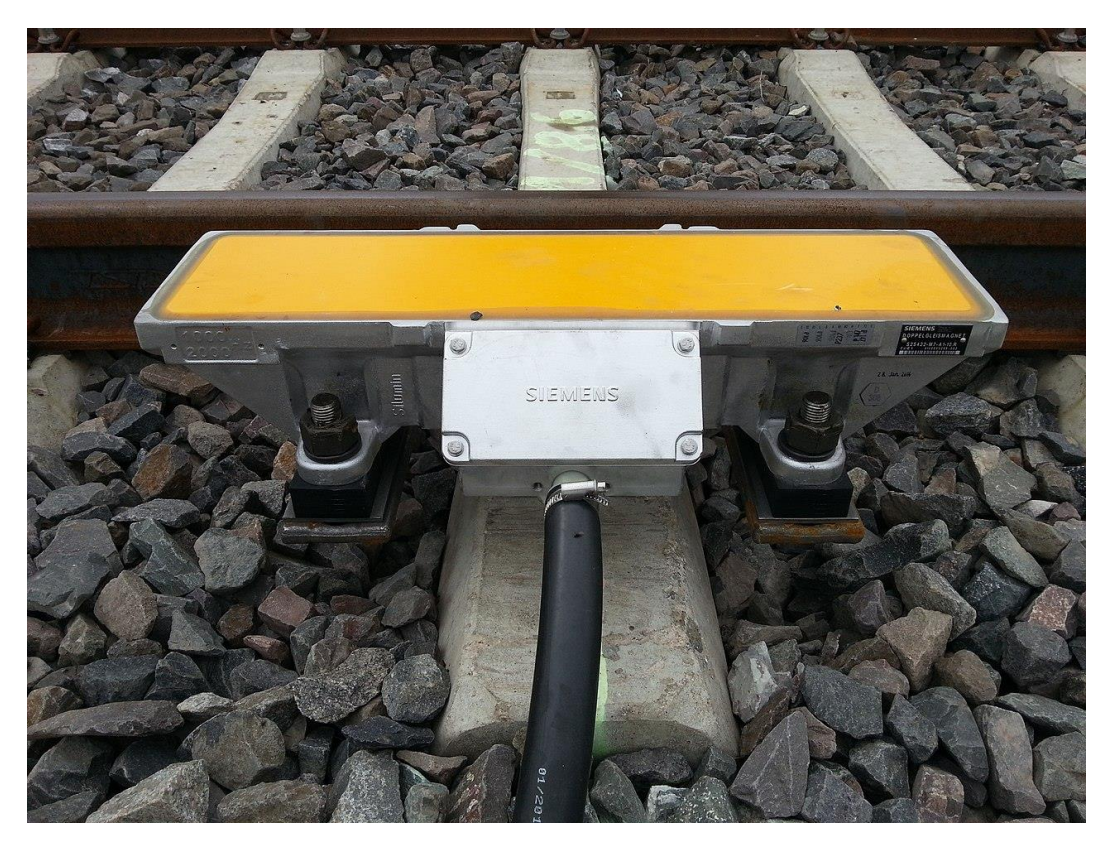

obr. 9 Traťový magnet pre 1000 a 2000 Hz (pozdĺžne kratší) [\[1\]](#page-41-2)

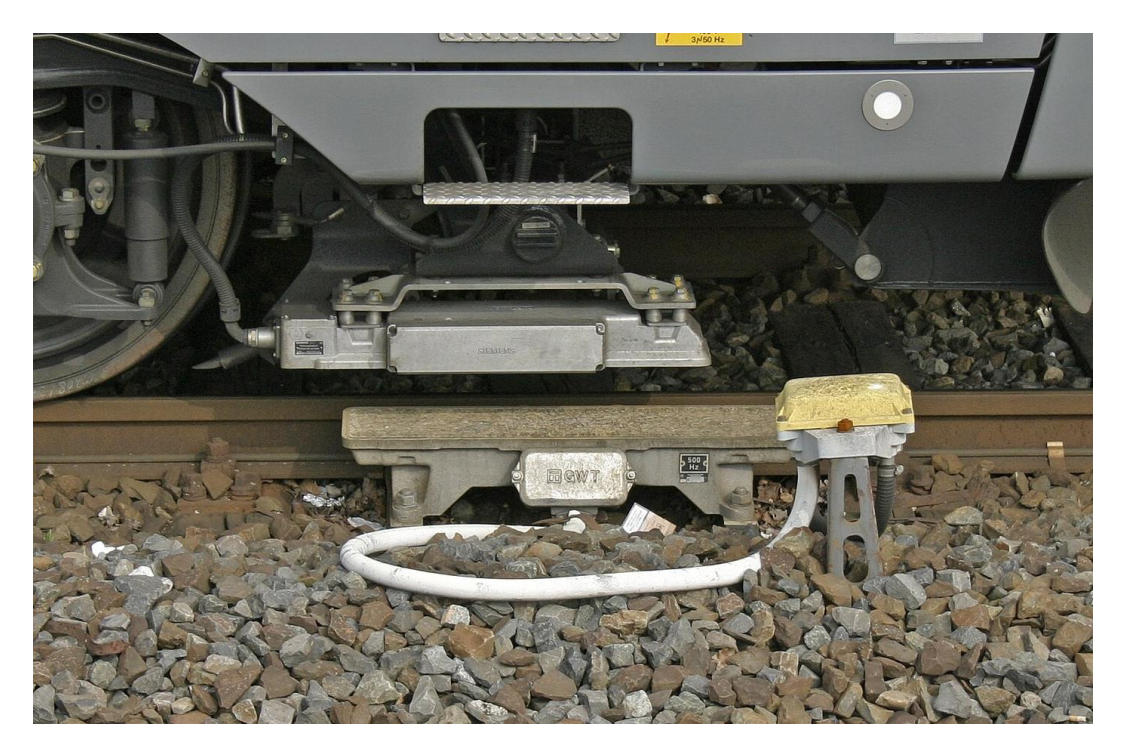

obr. 10 Traťový magnet pre 500 Hz (pozdĺžne dlhší) [\[1\]](#page-41-2)

Oproti konvenčne používanému deaktivovaniu obvodu pomocou skratovania vývodov, je použitý spôsob vybíjania prvkov, ktoré sú súčasťou rezonančných obvodov do dvoch rezistorov – zvlášť pre cievku a zvlášť pre kondenzátory, kde sa energia akumulovaná v prvkoch zmarí na tepelnú energiu. Použité rezistory sú uvažované s pomerne nízkym elektrickým odporom a sú určené najmä na obmedzenie veľkosti prúdu, ktorým sa budú prvky vybíjať tak, aby nedošlo k ich poškodeniu, prípadne poškodeniu iného prvku obvodu. V prípade cievky sa jedná tiež o ochranu voči možnému napätiu, ktoré by sa na nej mohlo naindukovať v stave naprázdno, ktoré by mohlo ohroziť osoby manipulujúce s emulátorom. Ďalší prípadný výskum môže ukázať, že najmä vybíjací rezistor cievky by mohol mať aj nulový odpor, teda namiesto rezistora by stačilo vývody skratovať.

## <span id="page-24-0"></span>**4.2 Riešenie spínania (aktivácie) rezonančných obvodov**

Kvôli komplexnému mechanizmu sa vyžaduje aj zložitejší mechanizmus spínania jednotlivých obvodov. Ak by sa uvažovalo len s jedným rezonančným obvodom, mohlo by sa uvažovať aj s priemyselne vyrábaným diaľkovým ovládaním spínacích prvkov, aj keď by sa jednalo o plne manuálne spínanie bez prevencie voči poruchovým stavom.

Z popísaného dôvodu bola zvolená ako najvhodnejšia možnosť pre ovládanie prepínacích kontaktov použitie programovateľného mikroprocesora, konkrétne bola zvolená platforma Arduino, ktorá bude spínať jednotlivé prvky na základe impulzného podnetu osoby obsluhujúcej emulátor na aktiváciu niektorého z obvodov.

#### <span id="page-25-0"></span>**4.2.1 Zapojenie prvkov k platforme Arduino**

Pre použitie platformy Arduino, bola zvolená doska Arduino Nano, nakoľko jej parametre bez problémov postačujú pre účely ovládania niekoľkých relé, ktoré by riadili spínanie jednotlivých prvkov, ktoré sú súčasťou rezonančných obvodov a vďaka svojim malým rozmerom je ju možné bez problémov umiestniť do emulátora.

Pre simuláciu zapojenia bol vybraný nástroj Wokwi, ktorý pomocou webovej aplikácie umožňuje zapojenie rôznych prvkov k vybranému mikrokontroléru, vytvorenie programu pomocou programovacieho jazyka C a následné simulovanie priebehu tohto programu.

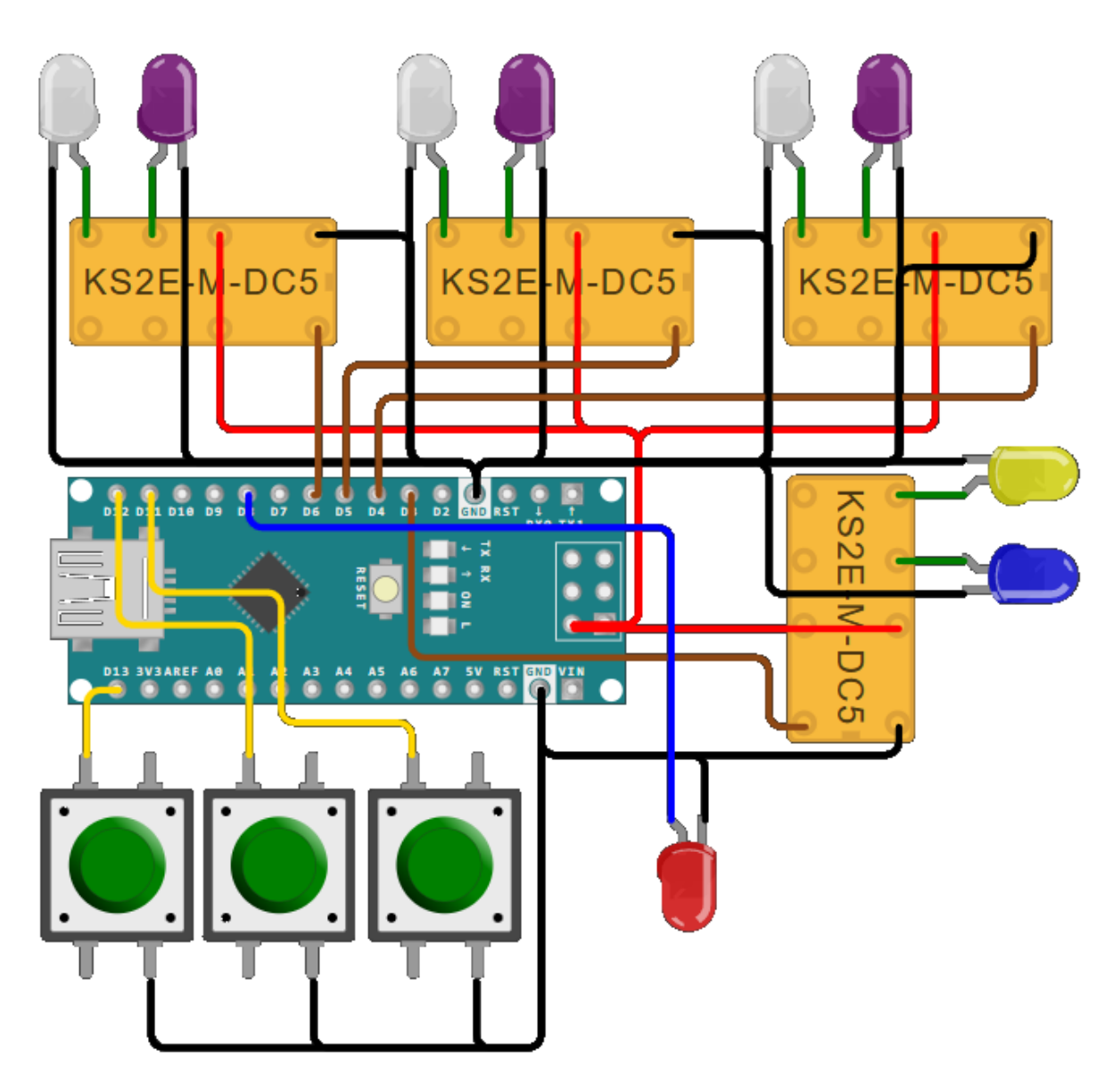

<span id="page-25-1"></span>obr. 11 Pripojenie prvkov k platforme Árduino

Na [obr. 11](#page-25-1) môžeme sledovať navrhnuté pripojenie prvkov k doske Arduino Nano. Dominantnými prvkami použitými v návrhu sú štyri relé, ktorých kotvy sú pripojené na digitálne vstupno-výstupné piny, pomocou ktorých sa samotné riadenie odohráva (v obrázku znázornené pomocou hnedo sfarbených vodičov).

Na kontakty relé sú pripojené LED diódy, ktoré sú v simulácii určené pre znázornenie funkcie prepínania kontaktov. Na kontakty relé je vždy pripojený vodič zapojený na pin dosky Arduino, ktorý neustále dodáva napätie o veľkosti 5 V pre napájanie LED diód. Na ďalšie dva kontakty relé sú pripojené samotné LED diódy.

Na kontakty, ktoré sú v základnom stave otvorené sú v prípade troch relé ovládajúcich prepájanie kondenzátorov, pripojené biele LED diódy, ktoré svojím svietením signalizujú zapojenie kondenzátorov do aktívneho stavu. V prípade relé, ktoré ovláda prepájanie kontaktov cievky, je na v základnom stave otvorenom kontakte pripojená žltá LED, ktorá svojím svietením signalizuje pripojenie cievky do aktívneho stavu.

Na kontakty, ktoré sú v základnom stave uzavreté, sú potom pripojené v prípade troch relé ovládajúcich kontakty kondenzátorov fialové LED diódy signalizujúce svojím svietením pripojenie k vybíjaciemu odporu  $R_{02}$ . V prípade relé ovládajúceho kontakty cievky, je na normálne uzavretý kontakt pripojená modrá LED, ktorá signalizuje pripojenie cievky k jej vybíjaciemu odporu R01.

Pomocou vodiča znázorneného modrou farbou je na digitálny pin pripojená priamo aj červená LED dióda, ktorá je určená na signalizáciu poruchového stavu, ktorý vznikol pomocou trvalej dlhodobej aktivácie niektorého z ovládacích prvkov, prípadne ich viacná sobnému aktivovaniu.

Ako ovládacími prvkami pre účel simulácie boli použité tlačidlá, ktoré sú pripojené na digitálne piny a ktorých impulzným zatlačením dôjde k aktivácii príslušného rezonančného obvodu pomocou navrhnutého programu. V prípade použitia návrhu do reálnej podoby, nie sú uvažované fyzické tlačidlá, ale použitie Bluetooth modulu pripojenom k platforme Arduino, ktorý by zabezpečil pohodlné diaľkové ovládanie priamo z kabíny na rušni pomocou mobilného telefónu..

Všetky vodiče znázornené čiernou farbou pripájajú jednotlivé prvky na niektorý z pinov označených ako GND, teda určených na uzavretie obvodu.

#### <span id="page-27-0"></span>**4.2.2 Priebeh programu ovládania emulátora**

Samotný kód, pomocou ktorého sa toto ovládanie deje, je umiestnený v Príloha 1. Pre účely simulácie pomocou webovej aplikácie Wokwi sa tento kód umiestňuje do súboru s predvoleným názvom *sketch.ino*. Kód, ktorý určuje umiestnenie a spojenie jednotlivých prvkov pre webovú aplikáciu Wokwi, sa nachádza v Príloha 2, pričom jej obsah sa umiestňuje do predvolene nazvaného súboru *diagram.json*. Obsah týchto príloh je do webovej aplikácie možné vložiť po prejdení na webovú adresu [https://wokwi.com/projects/new/arduino-nano.](https://wokwi.com/projects/new/arduino-nano) 

Program je situovaný tak, že po zatlačení príslušného tlačidla sa vykoná najprv prepojenie kontaktov príslušného kondenzátora a po malom časovom oneskorení, ktoré je aktuálne nastavené na 200 ms, sa prepne do aktívneho stavu aj kontakt cievky. Takéto prepínanie je navrhnuté z dôvodu, že bez pripojenia k vybíjaciemu odporu, prípadne ku kondenzátoru v aktívnom stave, sa na cievke, ktorá by bola v danom stave v stave naprázdno, môže objaviť neželané nebezpečné napätie.

Po prepojení potrebných kontaktov pre aktivovanie niektorého z obvodov, je tento aktivovaný po dobu jednej sekundy a následne sa reverzným spôsobom prepojí do deaktivovaného stavu, teda najprv sa prepojí cievka a s malým oneskorením aj kondenzátor. Následne počas doby 3 sekundy nie je možné vykonávať ďalšiu aktiváciu niektorého z obvodov ako prevencia proti nechcenému aktivovaniu obvodov, nakoľko v praxi nie je potrebné po takejto krátkej dobe opäť aktivovať niektorý z obvodov.

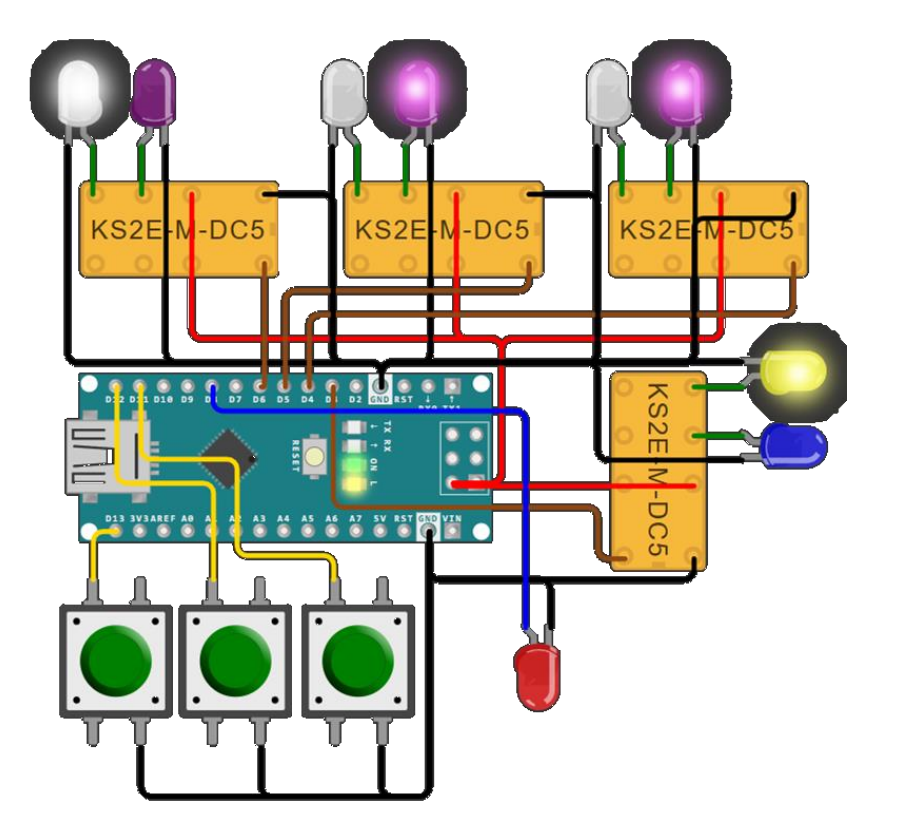

obr. 12 Príklad stavu aktivácie jedného z obvodov

Ak sa po aktivácii niektorého z obvodov zistí, že tlačidlo je stále zatlačené, predpokladá sa, že sa jedná o poruchu a program spadne do poruchového stavu, ktorý je signalizovaný kmitaním červenej LED diódy, pričom z tohto stavu je možné vyjsť len po vykonaní reštartu zariadenia. Rovnaký stav nastane, ak sa počas programu v stave čakania na aktiváciu niektorého z obvodov zistí súčasné zatlačenie viacerých tlačidiel naraz, teda predpokladá sa, že sa opäť jedná o poruchu.

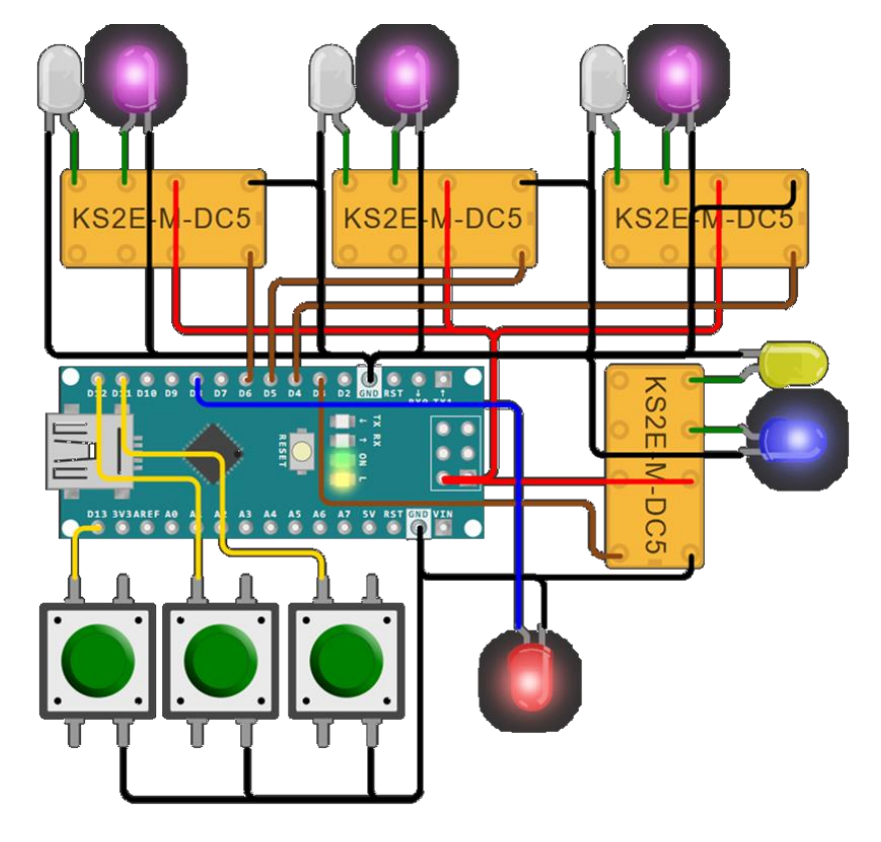

obr. 13 Program v stave indikácie poruchy

## <span id="page-29-0"></span>**5 Návrh emulátora – mechanické riešenie**

Nakoľko navrhnutý emulátor je určený aj na demonštrácie počas jazdy, je nutné ho upevniť na vozidlo tak, aby mohol interagovať s vozidlovým magnetom, čo v praxi znamená, že je nutné ho umiestniť priamo naň.

## <span id="page-29-1"></span>**5.1 Vonkajšie vyhotovenie emulátora**

Ako bolo spomenuté v kapitole [3.1,](#page-19-0) medzi vozidlovým magnetom a hlavou koľajnice je výškovo približne 15 cm. Táto hodnota sa môže mierne líšiť napríklad v závislosti od priemeru kolies, ktoré podliehajú opotrebeniu a je nutné im podľa potreby upravovať jazdný profil pomocou sústruhu v rozsahu prijateľných medzí. Vozidlový magnet nie je síce priamo nad koľajnicou, čo by mohlo nabádať k neviazaniu sa na tento limit, no napríklad pri prechode cez výhybku sa hlava koľajnice objaví aj priamo pod vozidlovým magnetom, čo znamená, že možno uvažovať len s týmto voľným priestorom.

V pozdĺžnom a priečnom smere sú iné prvky rušňa dostatočne vzdialené, ak môžeme predpokladať, že celý emulátor bude mať podobné rozmery v týchto smeroch ako vozidlový magnet.

Z [obr. 6](#page-19-1) môžeme vypozorovať, že časť traťového magnetu, kde sa môže nachádzať cievka, je výškovo pomerne úzka a na základe iných kót je táto časť veľká asi 55 mm (tento rozmer sa z výkresu nedá presne určiť). Tento poznatok je dôležitý, nakoľko na základe neho môžeme predpokladať, že cievka určená pre emulátor bude mať rozmery veľmi podobné.

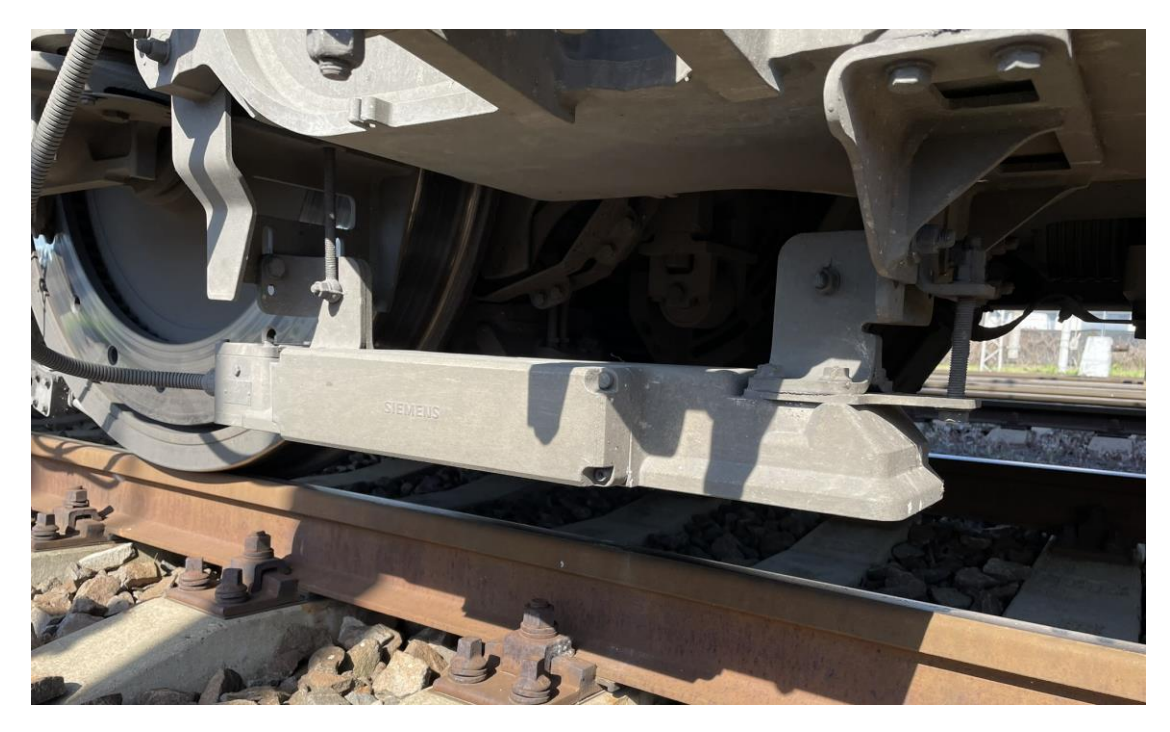

obr. 14 Vozidlový magnet upevnený na rám podvozku

Na základe týchto poznatkov bol vytvorený nákres obsahujúci mierne zjednodušený vozidlový magnet zobrazený z viacerých pohľadov tak, aby znázorňoval jeho hlavné vonkajšie rozmery, ku ktorému je pridaný a pripevnený box, v ktorom sa nachádzajú všetky prvky emulátora, teda samotná cievka, tri kondenzátory, štyri relé a doska Arduino.

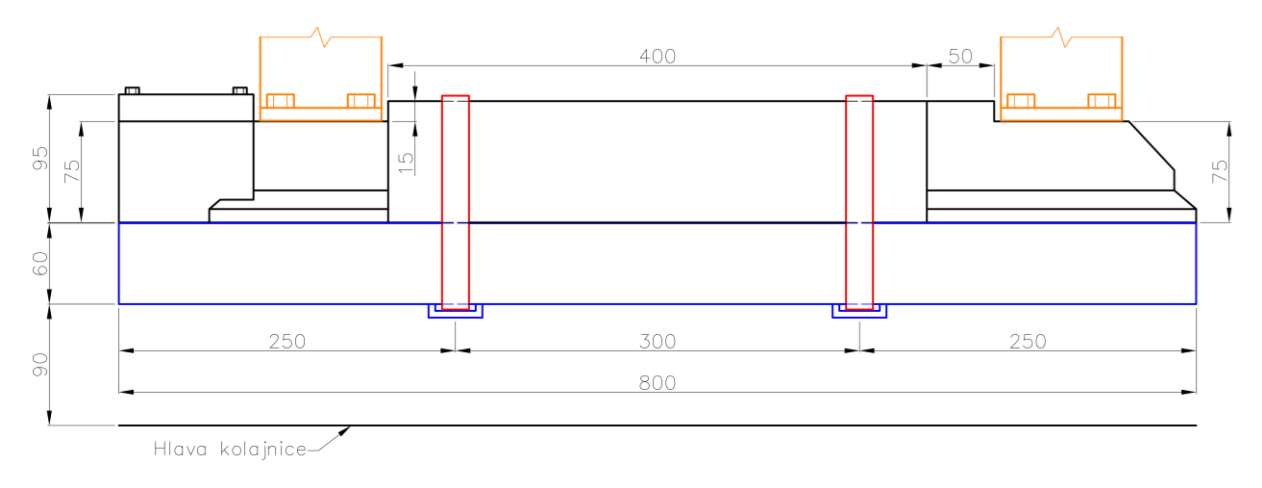

obr. 15 Mechanický návrh - pohľad spredu (na bočnú stranu rušňa)

<span id="page-30-0"></span>Čiernou farbou je znázornený samotný vozidlový magnet, ktorého dĺžka je 800 mm. Táto istá dĺžka je uvažovaná aj na boxe s emulátorom, ktorý je znázornený modrou farbou. Jedná sa o jednoduchý kváder, ktorý má na spodnej časti úchyty. Tie sú situované tak, aby bola hmotnosť emulátora v rámci možností rovnomerne presunutá na vozidlový magnet, ktorý je na rám podvozku pripevnený dvomi konzolami, ktoré sú v nákrese znázornené oranžovou farbou.

Použité úchyty môžu byť realizované napríklad pomocou príchytiek, ktoré budú pomocou skrutiek pripevnené na box emulátora. Tieto príchytky môžu mať rôznu veľkosť, najmä v závislosti od použitého prvku na upevnenie emulátora o vozidlový magnet a ich znázornenie v nákrese je len orientačné.

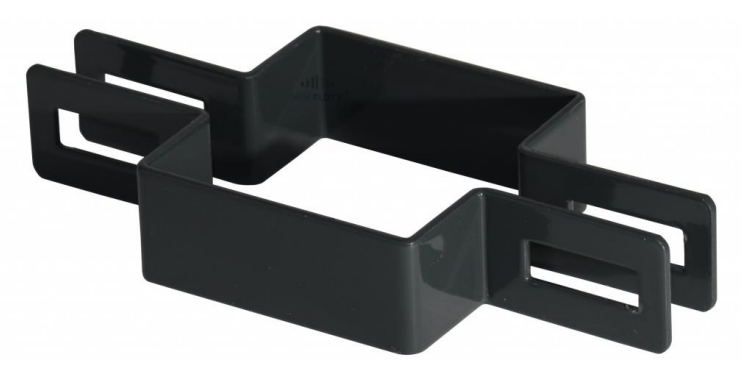

obr. 16 Príklad príchytiek pre umiestnenie na emulátor [zdroj: eshop.mmploty.cz]

Pre samotné pripevnenie emulátora na vozidlový magnet sa javí ako najvhodnejšia možnosť použitie upínacích popruhov, ktoré by sa prevliekli cez použité príchytky (kvôli fixácii v pozdĺžnom smere) a následne sa nimi obopol vozidlový magnet. V nákrese na obr. [15](#page-30-0) sú popruhy znázornené červenou farbou.

## <span id="page-31-0"></span>**5.2 Vnútorné usporiadanie emulátora**

Vnútorné priestory emulátora je nutné prispôsobiť tak, aby v nich mohli byť osadené všetky potrebné prvky.

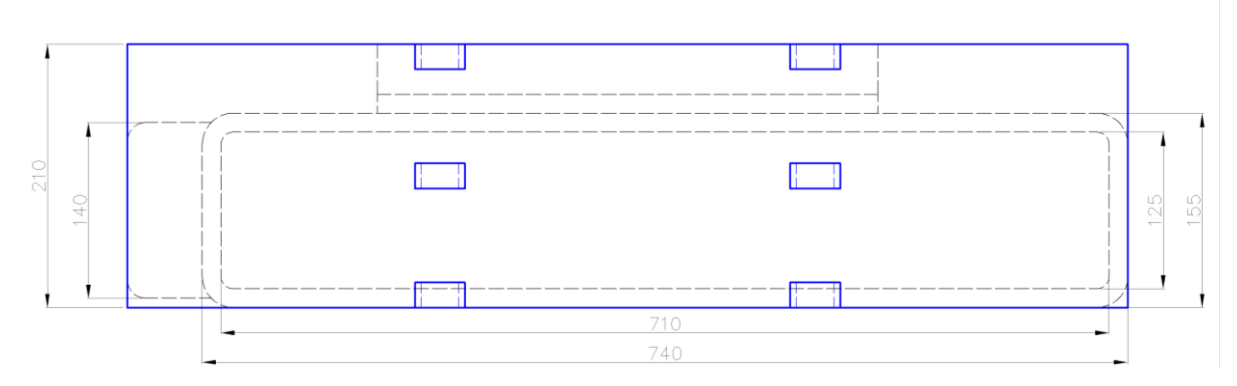

obr. 17 Nákres pohľadu na spodnú časť emulátora

Na nákrese spodnej časti emulátora, za ktorým sa nachádza vozidlový magnet, môžeme pozorovať aj plochu vozidlového magnetu, ktorá je v bezprostrednom kontakte s emulátorom (zobrazené čiernou čiarkovanou čiarou). Dominantná časť tejto plochy je priestor za ktorým sa nachádza vozidlová cievka. V tejto časti sa preto zákonite musí nachádzať aj cievka emulátora, ktorej rozmery možno uvažovať najviac 710×125×50 mm. Túto plochu dotvára 15 mm široké orámovanie. Od podoby cievky sa môže odvíjať viacero aspektov vyhotovenia. Tým najdôležitejším je hmotnosť, ktorá bude značne odlišná, ak by sa ďalším výskumom zistilo, že pre dostatočné odsatie energie z vozidlového magnetu bude postačovať cievka bez jadra, alebo naopak sa ukáže, že jadro je nevyhnutné. Od hmotnosti sa potom odvíja materiál boxu emulátora. V prípade ľahkých komponentov (cievky bez jadra) by postačovalo, aby bol použitý box vyhotovený z plastu. Ak by sa však musela použiť cievka s jadrom, plastový box by už nemusel znieť namáhanie pod veľkou hmotnosťou, preto by bolo nutné použiť napríklad box z niektorej zliatiny hliníka, alebo iného pevného kovu, ktorý nemá magnetické vlastnosti a tým pádom sa v ňom nemôžu indukovať vírivé prúdy.

Nákresy spojenia vozidlového magnetu a emulátoru vo vyššej kvalite sa nachádzajú v Príloha 3.

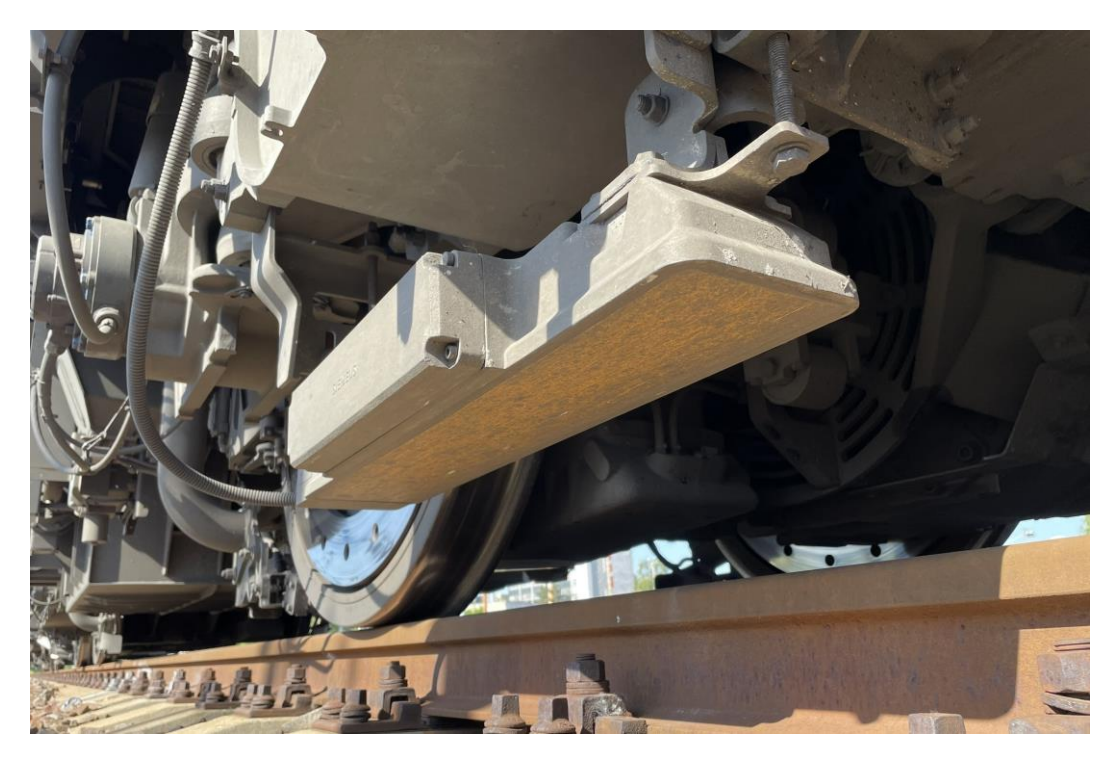

obr. 18 Pohľad na vozidlový magnet zospodu

Mimo plochy určenej pre cievku sa v boxe emulátora nachádza dostatok ďalšieho miesta pre zvyšné komponenty. Do voľného priestoru vpravo od miesta pre cievku možno najvhodnejšie umiestniť akumulátor (vo forme powerbanky), ktorý bude napájať dosku Árduino pomocou konektoru USB-C. Jeho maximálnu veľkosť je nutné obmedziť na dostupné rozmery, ktoré sú znázornené aj s rozložením ďalších prvkov na obr. 19. Powerbanku do takýchto rozmerov nie je problém bežne zohnať, nakoľko jeho potrebná kapacita nemusí byť veľká, keďže doska Arduino Nano obsluhujúca len 4 relé má veľmi nízku spotrebu elektrickej energie. Samotnú dosku Arduino Nano je nutné umiestniť tak, aby mala dobrý prístup k napájaniu z akumulátora a zároveň dobrý prístup k ovládaným komponentom, preto je najvhodnejšie ju umiestniť v rohu. Do pozdĺžneho voľného priestoru pod cievkou sa potom umiestnia relé, kondenzátory. Relé riaditeľné napätím 5 V (dodávaného doskou Arduino) sa predávajú zvyčajne v prevedeniach do rozmerov uvedených na [obr. 19.](#page-32-0) Presnú potrebnú kapacitu kondenzátorov zatiaľ nepoznáme, preto treba uvažovať s najväčšími rozmermi aké nám priestory umožňujú.

<span id="page-32-0"></span>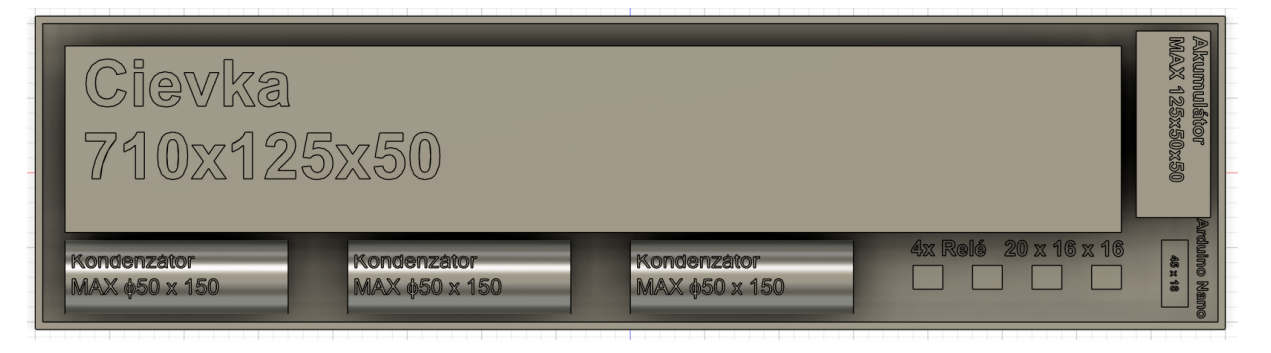

obr. 19 Rozloženie prvkov v boxe emulátora

## <span id="page-33-0"></span>**6 Scenáre demonštrácie zariadenia**

Zariadenie pre emuláciu traťovej časti systému PZB je určené najmä pre výukové účely personálu, ktorý počas náplne svojej práce vedie koľajové vozidlá vybavené týmto systémom po infraštruktúre, ktorá ním vybavená nie je. Tento personál často nemá predstavu o fungovaní tohto systému, čo uňho najčastejšie vedie k situáciám, v ktorých tento zabezpečovač vyradí z činnosti napr. pomocou poruchového spínača. V prípade vozidiel, ktoré sú pre zabezpečenie jazdy vlaku vybavené len systémom PZB potom poznajú len základnú obsluhu pre zadanie údajov a uvoľnenie sa z počiatočného obmedzenia po spustení systému do prevádzkového stavu alebo po vykonaní zmeny smeru jazdy. Emulátor stacionárnej časti systému PZB má zabezpečiť, že poverená osoba, ktorá dobre pozná tento systém, bude ovládať emulátor na základe aktuálnej situácie na trati, pričom osobe vedúcej vozidlo sa bude javiť, akoby vozidlo viedla po trati vybavenej týmto systémom, pričom však za žiadnych okolností nemožno považovať signály prijaté pomocou emulátora za relevantné z hľadiska zabezpečenia jazdy vlaku a aj naďalej sa musí riadiť výhradne tak, akoby žiadne signály z tohto systému nedostával. Signály prijaté vozidlovou časťou slúžia len na edukačné účely personálu, ktorý sa takejto demonštrácie zúčastní.

## <span id="page-33-1"></span>**6.1 Podmienky pre prevádzku emulátora**

Najefektívnejší spôsob demonštrácie zariadenia je prostredníctvom takzvanej skúšobnej jazdy. Jedná sa o špeciálnu jazdu vlaku, pri ktorej nie sú splnené niektoré podmienky, ktoré sú nutné k bežnej prevádzke daného vozidla podľa platných zákonov a predpisov. Vo väčšine prípadov sa jedná napríklad o skúšobné jazdy nového, zatiaľ neschváleného vozidla pre prevádzku na danej infraštruktúre, testovanie vyššej než traťovej rýchlosti stanovenej rýchlostníkmi, či napríklad pri jazde rušňového vlaku vyššou rýchlosťou, než ktorej vyhovujú brzdiace percentá daného vozidla, najčastejšie za účelom vykonania praktickej skúšky pri získavaní licencie rušňovodiča. V tomto prípade by šlo o prevádzku vlaku, ktorého jazdu a reakcie mobilnej časti vlakového zabezpečovacieho zariadenia ovplyvňuje špeciálny prvok, ktorý nie je súčasťou zabezpečovacieho zariadenia inštalovaného na infraštruktúre.

Skúšobná jazda má svoje bezpečnostné podmienky, aby nebola ohrozená bezpečnosť ostatnej okolitej prevádzky, ale aj bezpečnosť vozidla a posádky samotnej skúšobnej jazdy. Napríklad podľa predpisu ŽSR Z1 - Pravidlá prevádzkovania dráhy generálne riaditeľstvo ŽSR určí medzistaničné úseky, v ktorých sa môžu skúšobné jazdy vykonávať len pri neprekročení traťovej rýchlosti a tiež určí úseky, v ktorých sa táto rýchlosť môže prekročiť. Taktiež určí najvyššiu rýchlosť, ktorou môže vlak v rámci skúšobnej jazdy daný úsek prechádzať. Ďalej ak vlak prekračuje maximálnu traťovú rýchlosť, musia sa uviesť priecestia do výstražného stavu a hlavné návestidlá musia návestiť návesť dovoľujúcu jazdu (postavenie vlakovej cesty), a to ešte pred odchodom vlaku zo stanice. V prípade, že nie je potrebné prekračovať traťovú rýchlosť, predpis umožňuje, že na úseku s traťovými oddielmi stačí, že budú najmenej dva traťové oddiely pred vlakom voľné tak, aby sa vlak mohol rozbehnúť na svoju skúšobnú rýchlosť a následne bezpečne zastaviť na konci druhého traťového oddielu. V prípade trate, na ktorej je použité TZZ automatického bloku, musí byť voľný celý medzistaničný úsek, pričom rýchlosť vlaku sa musí regulovať tak, aby bol schopný bezpečne zastaviť pred vchodovým návestidlom susednej stanice. Z bezpečnostných dôvodov by bolo však v našom prípade najvhodnejšie zabezpečiť, že na úseku skúšobnej jazdy by bola vylúčená prevádzka ostatných vozidiel úplne.

Pri bežnej prevádzke na sieti ŽSR je možné bez prenosu kódu líniového vlakového zabezpečovača LS, alebo prenosu návestí z trate na palubnú jednotku pomocou zabezpečovača ETCS, jazdiť traťovou rýchlosťou, najviac však 120 km/h. Systém PZB dovoľuje jazdu najvyššou rýchlosťou 165 km/h. Keďže jazda vlaku s navrhnutým emulátorom by bola zabezpečená len ľudským činiteľom v podobe osoby obsluhujúcej emulátor, nemožno považovať túto jazdu za zabezpečenú, takže aj napriek statusu skú šobnej jazdy, pri ktorej sa toto obmedzenie dodržať nemusí, by sa uvažovala najvyššia rýchlosť vlaku 120 km/h, keďže účel demonštrácie zníženie rýchlosti na túto hodnotu neovplyvní, nakoľko podľa [tab. 3](#page-13-1) pri detekcii magnetu 1000 Hz, teda pri prvotnom obmedzení, vo všetkých kategóriách vlaku rýchlosť, na ktorú treba spomaliť je nižšia ako 120 km/h, preto možno uvažovať o tejto rýchlosti ako najvyššej v rámci demonštrácie funkcií systému PZB pomocou emulátora.

## <span id="page-34-0"></span>**6.2 Uvedenie emulátora do prevádzky**

Pri uvedení emulačného zariadenia do prevádzky je nutné prihliadať na bezpečnosť a ochranu zdravia osôb, ktoré s ním manipulujú, preto treba dodržať určitý technologický postup, ktorý toto zabezpečí.

Pri inštalácii zariadenia na vozidlový magnet je nutné presvedčiť sa, že vozidlo je odzbrojené, alebo aspoň že je mobilná časť systémov PZB/LZB vyradená pomocou poruchového spínača, nakoľko je nutné, aby vozidlový magnet nebol budený, aby bol za každých okolností vylúčený úraz elektrickým prúdom, spôsobený možným indukovaným napätím na emulovanej cievke.

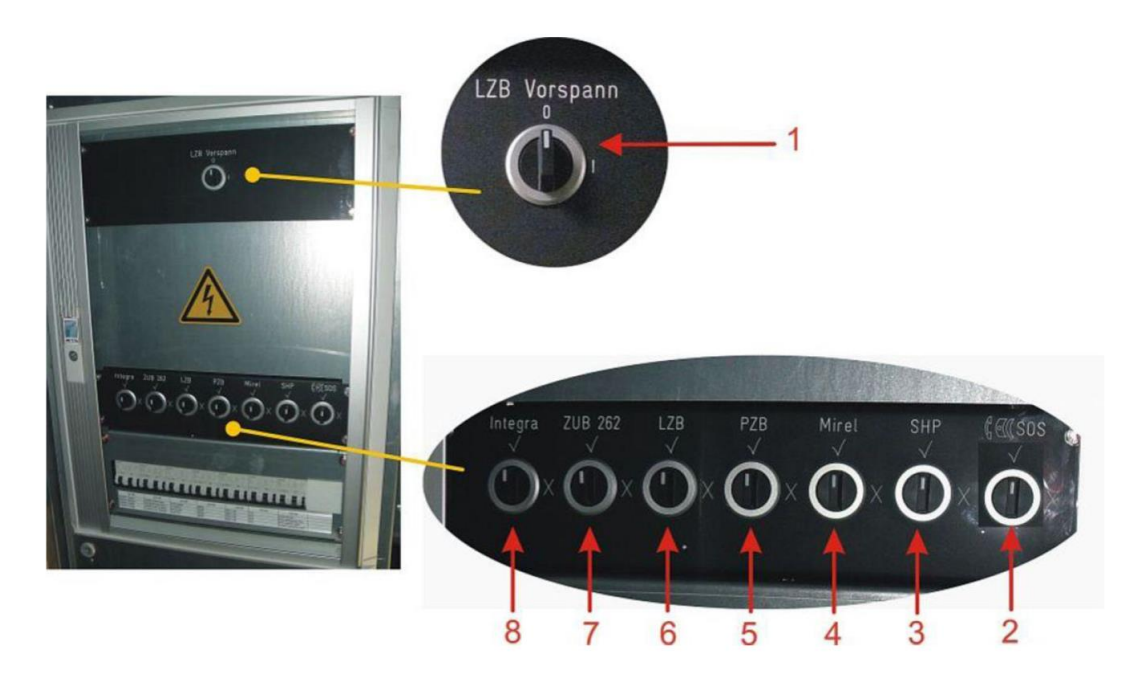

obr. 20 Skriňa vlakových zabezpečovačov v strojovni HKV typu Vectron [zdroj: Príručka na obsluhu rušňa X4-E]

Na základe úspešného overenia funkčnosti emulátora je možné pokračovať vyzbrojením rušňa, prípadne deaktivovaním poruchových spínačov systémov PZB/LZB. Po uvedení mobilnej časti systému PZB do prevádzky sa zadajú do riadiacej jednotky údaje potrebné pre jazdu vlaku a stlačením príslušného tlačidla sa automaticky vykoná test PZB/LZB, ak to daný typ vozidla vyžaduje.

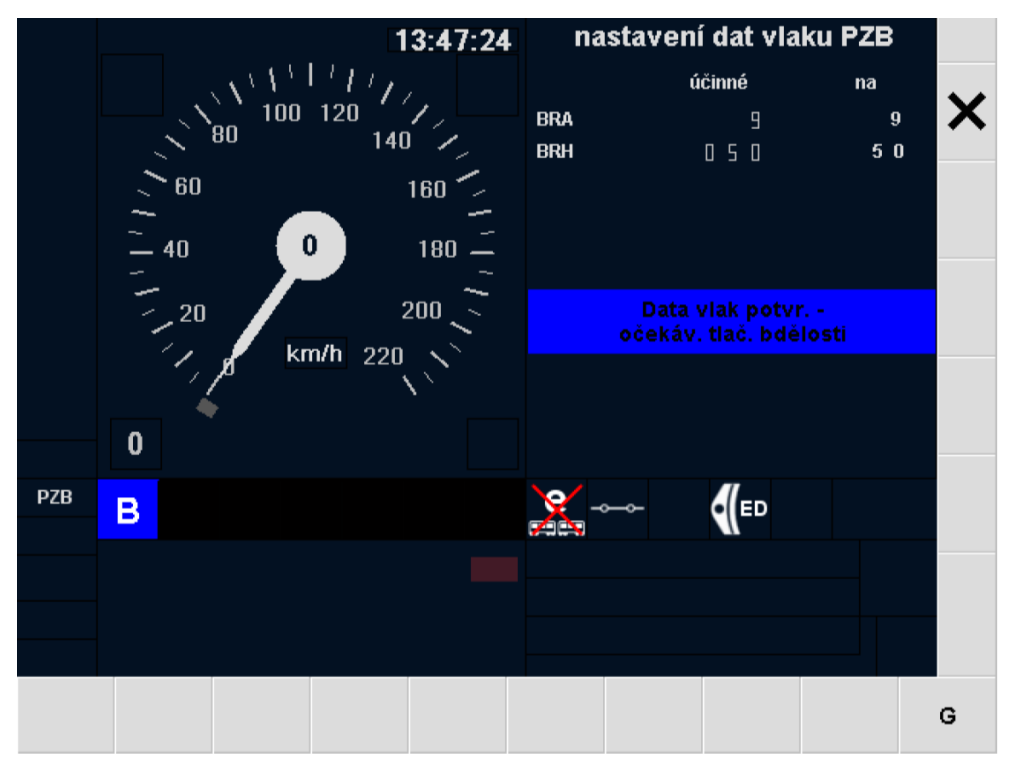

obr. 21 Obrazovka potvrdenia dát do systému PZB na HKV typu Vectron [zdroj: Príručka na obsluhu rušňa X4-E]

Po úspešnom upevnení emulátora a sprevádzkovaní mobilnej časti je nutné overiť funkčnosť emulátora. Keďže informácia, či mobilná časť reaguje na signály aj v nulovej rýchlosti, nebola nájdená, bude sa uvažovať s možnosťou, že aj v nulovej rýchlosti sa dostaví reakcia, ako aj s možnosťou nutnosti vykonania skúšky s nenulovou rýchlosťou.

Ako prvé by sa mala overiť funkčnosť snímania koľajových magnetov v nulovej rýchlosti, pričom samotné overenie funkčnosti je v tomto prípade jednoduché. Po sprevádzkovaní mobilnej časti sa pomocou ovládacieho zariadenia emulátora aktivuje obvod 1000 Hz a potvrdí sa pomocou ovládača "Wachsam". Na palubnej jednotke by sa mala rozsvietiť žltá kontrolka "1000 Hz". Ak bolo zosnímanie úspešné, môže sa pokračovať aktiváciou obvodu 500 Hz. Po aktivovaní tohto obvodu na palubnej jednotke zhasne kontrolka "1000 Hz" a rozsvieti sa červená kontrolka "500 Hz" bez nutnosti potvrdzovania. Ak aj toto bolo úspešné, môže sa vykonať aktivácia obvodu 2000 Hz, po ktorej by malo dôjsť k zavedeniu núdzového brzdenia, pričom na palubnej jednotke začne kmitať kontrolka "S", prípadne sa na displeji zobrazujúcom stav tohto zabezpečovača zobrazí hlásenie s textom "Nútené brzdenie" (v závislosti od aktuálne nastaveného jazykového rozhrania). Z tohto stavu sa uvoľní pomocou ovládača "Frei", čím prebehlo úspešné overenie funkčnosti aktivácie jednotlivých obvodov emulátora.

Následne je možné previesť overenie v nenulovej rýchlosti, na ktoré mala by podľa všetkých indícií postačovať aj veľmi nízka rýchlosť (napr. 1 km/h). Rozbeh na takúto rýchlosť nie je z hľadiska bezpečnosti závažný a je možné ho vykonať prakticky na akejkoľvek koľaji, ktorá má dostatočnú dĺžku zodpovedajúcu tejto rýchlosti a doby vykonania overenia. Nakoľko rýchlosť 1 km/h sa na koľajových vozidlách zložito udržuje, bude sa ďalej uvažovať s použitím vyššej rýchlosti, do 5 km/h. Činnosti spojené s jednoduchým overením funkčnosti obvodov netrvajú dlho a na základe nich môžeme určiť potrebnú minimálnu dĺžku koľaje na vykonanie tohto overenia.

Rozbeh vozidla na rýchlosť do 5 km/h a jej stabilizovanie je možné vykonať odhadom do 10 sekúnd. Následná aktivácia obvodu 1000 Hz a potvrdenie obmedzenia v praxi zaberie najviac ďalších 10 sekúnd. Po tejto aktivácii je nutné uvažovať miernu psychologickú prestávku medzi úkonmi, budeme ju uvažovať tiež na 10 sekúnd. Následná aktivácia obvodu 500 Hz, zareagovanie obvodov rušňa a opätovná psychologická prestávka dáva ďalších najviac 20 sekúnd. Ako posledná časť overenia je aktivácia obvodu 2000 Hz, po ktorej nastane zastavenie vozidla. Aktivácia obvodu a zastavenie vozidla vplyvom núdzového brzdenia systémom PZB sa spolu udejú najviac za dobu asi 10 sekúnd. Po súčte týchto dôb dostávame čas približne 60 sekúnd na prevedenie overenia funkčnosti pri nenulovej rýchlosti. Ak zjednodušene uvažujeme, že sa vozidlo po dobu jednej minúty pohybuje konštantnou rýchlosťou 5 km/h, znamenalo by to, že po dosadení do jednoduchého vzťahu [\(4\)](#page-37-2) dostaneme prejdenú dráhu približne 83 metrov. Je nutné predpokladať, že rýchlosť vozidla môže stúpnuť aj na mierne vyššiu rýchlosť a odhadnuté časy na vykonanie overenia sa môžu líšiť pre jednotlivcov aktuálne vykonávajúcich tento

úkon, preto z bezpečnostných dôvodov stanovíme najmenšiu zostávajúcu dĺžku koľaje pred vlakom, na ktorej sa má overenie odohrať, na 200 metrov. To znamená, že overenie sa môže udiať ešte napr. v priestoroch depa, prípadne počas konania posunu, či po príchode na koľaj, z ktorej vlak odíde na skúšobnú jazdu pri splnení dostatočnej dĺžky koľaje.

<span id="page-37-2"></span>
$$
s = V \cdot t = 5km/h \cdot \frac{1}{60}h = 0.0833 km
$$
 (4)

## <span id="page-37-0"></span>**6.3 Ovládanie emulátora počas demonštrácie**

Ovládanie zariadenia emulujúceho traťovú časť systému PZB by mala zabezpečovať výhradne osoba, ktorá dobre pozná tento systém a tiež ktorá má dobré poznanie trate, na ktorej sa demonštrácia vykonáva, nakoľko je dôležité, aby poznala polohu návestidiel, pri ktorých by bola potreba aktivovať niektorý z obvodov, aby osoba vedúca vozidlo mohla očakávať prijatie týchto signálov na predpokladaných miestach.

#### <span id="page-37-1"></span>**6.3.1 Aktivácia obvodu 1000 Hz**

Obvod naladený na frekvenciu 1000 Hz je nutné aktivovať vždy v úrovni návestidla, ktoré predzvestí obmedzujúcu návesť nasledujúceho návestidla, ktorá určuje maximálnu rýchlosť menšiu než 100 km/h (v praxi návestenie rýchlosti 80 km/h, alebo nižšej). Pri vyšších rýchlostiach 1000 Hz magnet v praxi nie je aktívny, preto nie je potrebné v takom prípade aktivovať obvod 1000 Hz ani na emulátore.

Obvod 1000 Hz sa teda aktivuje pri prechode okolo samostatnej predzvesti, hlavného návestidla zlúčeným s predzvesťou, alebo oddielovým návestidlom automatického bloku, ktoré návestia niektorú z nasledujúcich návestí, prípadne nasledujúce návesti tvoria časť celkovej návesti zobrazovanej na návestidle:

- návesť "očakávajte rýchlosť 80 km/h" (pomaly kmitavá zelená)
- návesť "očakávajte rýchlosť 60 km/h" (rýchlo kmitavá žltá)
- návesť "očakávajte rýchlosť 40 km/h" (pomaly kmitavá žltá)
- návesť "výstraha" (staticky svietiaca žltá)

Pri opakovaní niektorej z návestí pomocou opakovacej predzvesti, alebo hlavného návestidla, prípadne oddielového návestidla "štvorznakého" automatického bloku, pomocou staticky svietiaceho bieleho svetla, sa znovu neaktivuje obvod 1000 Hz.

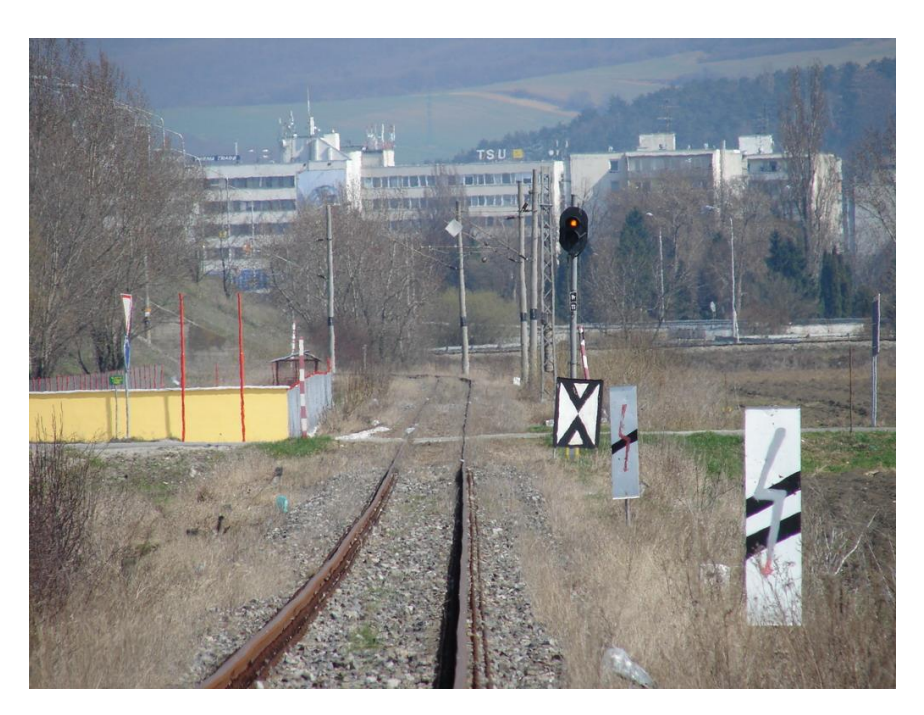

obr. 22 Samostatná predzvesť s návesťou "výstraha" [zdroj: vlaky.net]

#### <span id="page-38-0"></span>**6.3.2 Aktivácia obvodu 2000 Hz**

Áktivovaný magnet s rezonančnou frekvenciou 2000 Hz sa používa ako ochrana proti nedovolenému prejdeniu návesti zakazujúcej jazdu. Taktiež je týmto spôsobom chránené návestidlo návestiace privolávaciu návesť. Prechod cez takýto magnet znamená podnet pre započatie núdzového brzdenia, pokiaľ nebolo aktivované premostenie tohto stavu pomocou tlačidla "Befehl", ktoré umožnuje prechod okolo návesti zakazujúcej jazdu, prípadne privolávacej návesti, rýchlosťou najviac 40 km/h.

Samozrejme, prechod okolo návesti zakazujúcej jazdu nie je vo väčšine prípadov želaný a dovoľuje sa zväčša len pri poruche na staničnom alebo traťovom zabezpečovacom zariadení. Preto je nutné uplatniť pri demonštrovaní situácie prechodu návesti zakazujúcej jazdu iný spôsob, než prechod okolo takéhoto návestidla skutočne zobrazujúceho túto návesť, ak posádke vozidla toto nebolo oznámené výpravcom, alebo dispečerom na základe poruchy staničného, či traťového zabezpečovacieho zariadenia.

Áko najefektívnejší spôsob sa javí tento stav riešiť spôsobom dohody medzi osobou obsluhujú cou emulátor a osobou vedú cou vozidlo. Osoba obsluhujúca emulátor by upozornila osobu vedúcu vozidlo, aby konal tak, akoby sa blížil k návesti zakazujúcej jazdu, popritom vlaková cesta bude postavená a návestidlá budú návestiť návesti dovoľujúce jazdu vlaku. Pri prechode okolo takéhoto návestidla, ktoré len pomyselne návestí návesť zakazujúcu jazdu potom osoba obsluhujúca emulátor aktivuje obvod naladený na rezonančnú frekvenciu 2000 Hz.

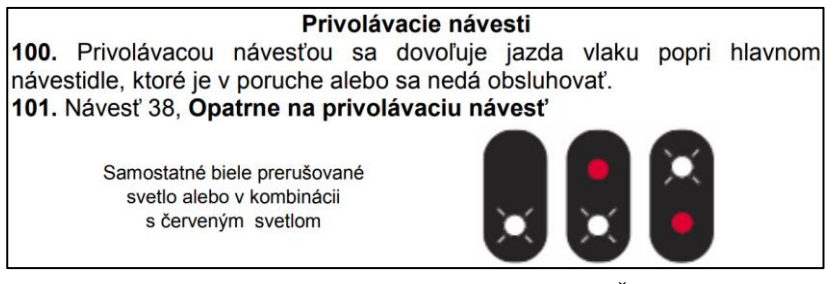

obr. 23 Privolávacia návesť stanovená predpisom ŽSR Z1 [\[6\]](#page-41-4)

#### <span id="page-39-0"></span>**6.3.3 Aktivácia obvodu 500 Hz**

Traťový magnet s rezonančnou frekvenciou 500 Hz je aktivovaný vtedy, ak na hlavnom návestidle, ku ktorému sa viaže, je návestená návesť zakazujúca jazdu.

Traťové magnety 500 Hz nie sú umiestnené priamo pri návestidle, ale určitú vzdialenosť pred ním. Táto vzdialenosť k tomu nie je pevne stanovená a môže sa pohybovať od 150 do 300 metrov pred hlavným návestidlom, pričom typicky tam, kde to miestne pomery umožňujú, sa umiestňuje 250 metrov pred hlavné návestidlo. Z tohto dôvodu sa len ťažko určuje presná poloha, kde by mal byť pomocou emulátora aktivovaný obvod 500 Hz, preto osoba obsluhujúca emulátor musí vedieť vopred, kde by mali byť na základe miestnych pomerov umiestnené magnety pre 500 Hz a ich pomyselnú polohu by mal vztiahnuť na niektorý z prvkov infraštruktúry, podľa ktorého sa bude môcť osoba vedúca vozidlo ľahko zorientovať, na akom mieste by mal očakávať vplyv zaúčinkovania obvodov 500 Hz. Môže sa jednať napríklad o kilometrickú polohu označenú hektometrovníkmi, vztiahnutie k stĺpom trakčného vedenia, vzdialenostným upozorňovadlám, či použitiu funkcie vozidla na zameriavanie dráhy od predzvesti. Osoba obsluhujúca emulátor informuje osobu vedúcu vozidlo o mieste aktivácie obvodu 500 Hz napríklad nasledujúcim spôsobom: "Traťový magnet 500 Hz je pre vchodové návestidlo 1S stanice Piešťany pomyselne umiestnený pri stĺpe trakčného vedenia označený číslom 9, teda piaty stĺp trakčného vedenia pred návestidlom."

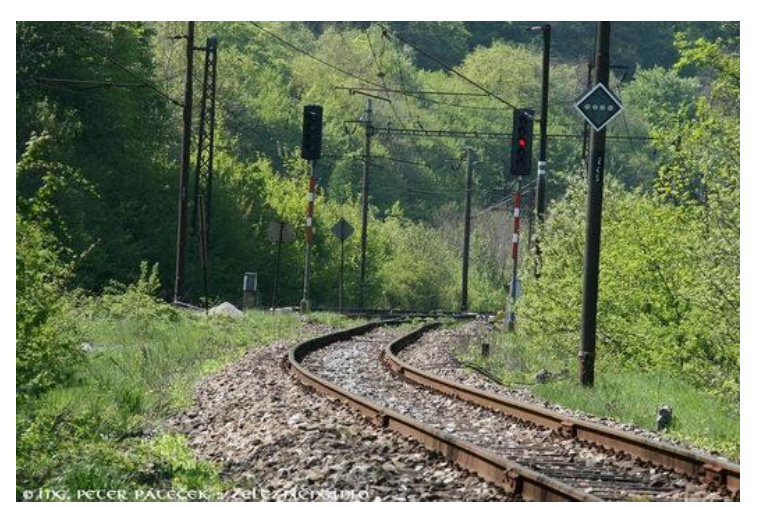

obr. 24 Hlavné návestidlo v polohe zakazujúcej jazdu [zdroj: zeleznicne.info]

## <span id="page-40-0"></span>**7 Záver**

Na základe dostupných informácií o národnom vlakovom zabezpečovači PZB bol spracovaný návrh emulačného zariadenia určeného na demonštráciu jeho stavov za účelom edukácie personálu obsluhujúceho vozidlá ním vybavené, ktoré nepoznajú jeho charakteristiky a vedú toto vozidlo len na infraštruktúrach, ktoré nie sú týmto systémom vybavené. Emulátor bol navrhnutý ako objekt, ktorý sa upevní na vozidlový magnet tak, aby sa nedostal do možnej kolízie s prvkami infraštruktúry a aby ho bolo možné diaľkovo ovládať zo stanovišťa na vozidle osobou znalou tohto systému, zatiaľ čo bude vozidlo riadiť osoba, ktorej sa funkčnosť tohto systému demonštruje. Návrh elektrotechnických vlastností prvkov interagujúcich s prvkami na vozidle, najmä emulovanej cievky, nebol prevedený, pretože absentuje verejne dostupný popis vlastností zariadení na vozidle, pričom sa jedná hlavne o vlastnosti vozidlovej cievky a obvodových veličín v jej obvodoch, na základe ktorých by bolo možné navrhnúť cievku určenú na emuláciu. Zvyšok práce je uvažovaný tak, aby boli navrhované časti univerzálne prispôsobené na rôzne možnosti realizácie prvkov podľa požiadaviek zistených v ďalšom možnom výskume problému v budúcnosti. Proces demonštrácie zariadenia nie je závislý na vlastnostiach týchto prvkov a je navrhnutý vzhľadom k bezpečnostným zásadám spojených s prevádzkou emulátora vo forme skúšobnej jazdy.

Emulátor stacionárnej časti národného vlakového zabezpečovača PZB by svojou funkciou prispel k vzdelanosti a všeobecnému prehľadu personálu v prevádzke železničnej dopravy, čím by sa dosiahlo väčšej efektivity, možnému zlepšeniu riešenia porúch v oblasti vlakových zabezpečovačov inštalovaných na vozidle počas prevádzky a minimalizovanie zobrazenia zdanlivých porúch v riadiacom systéme vozidla vplyvom použitia poruchových spínačov vlakových zapezpečovačov.

## <span id="page-41-0"></span>**Literatúra**

- <span id="page-41-2"></span>[1] *Punktförmige Zugbeeinflussung*. Online. In: Wikipedia. Aktualizované: 2023-12-29. Dostupné z: de.wikipedia.org/wiki/Punktf%C3%B6rmige\_Zugbeeinflussung. [cit. 2024-02-26].
- <span id="page-41-1"></span>[2] *Indusi*. Online. In: Wikipedia. Aktualizované: 2024-01-24. Dostupné z: de.wikipedia.org/wiki/Indusi. [cit. 2024-02-26].
- [3] *PZB-Zugart.* Online. In: Bahnblogstelle. Aktualizované: 2016-07-04. Dostupné z: bahnblogstelle.com/lexikon/pzb-zugart/. [cit. 2024-02-26].
- [4] *Resonant inductive coupling*. Online. In: Wikipedia. Aktualizované: 2024-01-15. Dostupné z: en.wikipedia.org/wiki/Resonant\_inductive\_coupling. [cit. 2024-04-30].
- [5] *Inductance*. Online. In: Wikipedia. Aktualizované: 2024-03-13. Dostupné z: en.wikipedia.org/wiki/Inductance. [cit. 2024-05-2].
- <span id="page-41-4"></span>[6] *ŽSR Z1 - Pravidlá železničnej prevádzky*. 2011. Online. Dostupne z: www.zsr.sk/files/sluzby-verejnosti/obchodne-vzdelavacie-sluzby/vyskumnyvyvojovy-ustav-zeleznic/produkty-sluzby/verejna-sutaz-diagnosticke-vozidla/z-1.pdf. [cit. 2024-05-08]
- <span id="page-41-3"></span>[7] *GTB Bahntechnik GmbH, Kennblatt PZB-Gleismagnete*: *Bauform GWT*. Online. Dostupné z: swg-online.com/user\_html/1467293669/artikelpdf/50047\_de.pdf. [cit. 2023-12-23]

## <span id="page-42-0"></span>**Zoznam príloh**

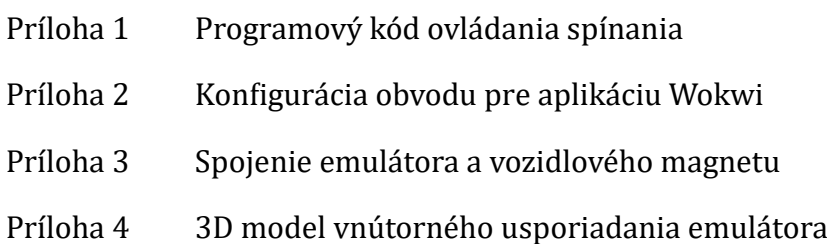

## <span id="page-43-0"></span>**Príloha 1 – Programový kód ovládania spínania**

```
void porucha();
void setup() 
{
   pinMode(3, OUTPUT);
 pinMode(4, OUTPUT);
 pinMode(5, OUTPUT);
 pinMode(6, OUTPUT);
   pinMode(11, INPUT_PULLUP);
 pinMode(12, INPUT_PULLUP);
 pinMode(13, INPUT_PULLUP);
   pinMode(8, OUTPUT);
   digitalWrite(8, LOW);
   digitalWrite(3, LOW);
 digitalWrite(4, LOW);
 digitalWrite(5, LOW);
   digitalWrite(6, LOW);
}
void loop() 
{
   if((!digitalRead(13) && !digitalRead(12)) || (!digitalRead(12) 
&& !digitalRead(11)) || (!digitalRead(11) && !digitalRead(13)))
   porucha();
   if(!digitalRead(13))
   {
     digitalWrite(6, HIGH);
    de\overline{1}ay(200);
     digitalWrite(3, HIGH);
     delay(1000);
     digitalWrite(3, LOW);
    de\bar{1}ay(200);
    digitalWrite(6, LOW);
     delay(3000);
     if(!digitalRead(13))
     porucha();
   }
   if((!digitalRead(13) && !digitalRead(12)) || (!digitalRead(12) 
&& !digitalRead(11)) || (!digitalRead(11) && !digitalRead(13)))
   porucha();
   if(!digitalRead(12))
   {
     digitalWrite(5, HIGH);
    de\overline{1}ay(200);
    digitalwrite(3, HIGH);
     delay(1000);
     digitalWrite(3, LOW);
    de\overline{1}ay(200);
     digitalWrite(5, LOW);
     delay(3000);
     if(!digitalRead(12))
```

```
 porucha();
  }
 if((!digitalRead(13) && !digitalRead(12)) || (!digitalRead(12) 
&& !digitalRead(11)) || (!digitalRead(11) && !digitalRead(13)))
 porucha();
  if(!digitalRead(11))
   {
 digitalWrite(4, HIGH);
 delay(200);
    digitalWrite(3, HIGH);
    delay(1000);
    digitalWrite(3, LOW);
   de\bar{1}ay(200);
   digitalwrite(4, LOW);
    delay(3000);
    if(!digitalRead(11))
    porucha();
  }
}
void porucha()
   {
   while(1) {
      digitalWrite(8, HIGH);
 delay(500);
 digitalWrite(8, LOW);
 delay(500);
    }
  }
```
## <span id="page-45-0"></span>**Príloha 2 – Konfigurácia obvodu pre aplikáciu Wokwi**

```
{
 "version": 1,
 "author": "Anonymous maker",
 "editor": "wokwi",
 "parts": [
 { "type": "wokwi-arduino-nano", "id": "nano", "top": 43.2, "left": -48.5, 
"attrs": {} },
 { "type": "wokwi-ks2e-m-dc5", "id": "relay1", "top": -33.9, "left": -
43.9, "attrs": {} },
 { "type": "wokwi-ks2e-m-dc5", "id": "relay2", "top": -33.9, "left": 61.7, 
"attrs": {} },
 { "type": "wokwi-ks2e-m-dc5", "id": "relay3", "top": -33.9, "left": 167.3, 
"attrs": {} },
    {
 "type": "wokwi-ks2e-m-dc5",
 "id": "relay4",
 "top": 63,
 "left": 148.2,
 "rotate": 90,
 "attrs": {}
 },
\{ \{ \} "type": "wokwi-led",
 "id": "led1",
 "top": -90,
 "left": -63.4,
 "attrs": { "color": "white", "flip": "" }
    },
\{ \{ \} "type": "wokwi-led",
 "id": "led2",
 "top": -90,
 "left": 42.2,
 "attrs": { "color": "white", "flip": "" }
    },
    {
 "type": "wokwi-led",
 "id": "led3",
 "top": -90,
 "left": 147.8,
 "attrs": { "color": "white", "flip": "" }
 },
\{ \{ \} "type": "wokwi-led",
 "id": "led4",
 "top": 18,
 "left": 217.8,
 "rotate": 90,
 "attrs": { "color": "yellow", "flip": "" }
    },
    {
 "type": "wokwi-pushbutton",
 "id": "btn1",
 "top": 133.8,
 "left": -64.2,
 "rotate": 90,
     "attrs": { "color": "green" }
 },
\{ \{ \} "type": "wokwi-pushbutton",
 "id": "btn2",
 "top": 133.8,
 "left": -16.2,
 "rotate": 90,
 "attrs": { "color": "green" }
```

```
 },
\{ \{ \} "type": "wokwi-pushbutton",
 "id": "btn3",
 "top": 133.8,
 "left": 31.8,
 "rotate": 90,
 "attrs": { "color": "green" }
 },
\{ \{ \} "type": "wokwi-led",
 "id": "led5",
 "top": -90,
 "left": 71.4,
      "attrs": { "color": "purple", "flip": "1" }
 },
\{ \{ \} "type": "wokwi-led",
 "id": "led6",
 "top": 47.2,
 "left": 217.8,
 "rotate": 90,
      "attrs": { "color": "blue", "flip": "1" }
 },
\{ "type": "wokwi-led",
 "id": "led7",
 "top": -90,
 "left": -34.2,
 "attrs": { "color": "purple", "flip": "1" }
    },
\{ \{ \} "type": "wokwi-led",
 "id": "led8",
 "top": -90,
 "left": 177,
 "attrs": { "color": "purple", "flip": "1" }
 },
\{ \{ \} "type": "wokwi-led",
 "id": "led9",
 "top": 136,
 "left": 119.4,
 "rotate": 180,
 "attrs": { "color": "red", "flip": "" }
    }
 ],
   "connections": [
 [ "relay1:NC2", "led7:A", "green", [ "v0" ] ],
 [ "relay1:NO2", "led1:A", "green", [ "v0" ] ],
 [ "led2:A", "relay2:NO2", "green", [ "v0" ] ],
 [ "led5:A", "relay2:NC2", "green", [ "v0" ] ],
 [ "led3:A", "relay3:NO2", "green", [ "v0" ] ],
 [ "led8:A", "relay3:NC2", "green", [ "v0" ] ],
 [ "nano:5V.2", "relay1:P2", "red", [ "v0", "h19.2", "v-57.6", "h-
124.8" ] ],
 [ "nano:5V.2", "relay2:P2", "red", [ "v0", "h19.2", "v-57.6", "h-
19.2" ] ],
 [ "nano:5V.2", "relay3:P2", "red", [ "v0", "h19.2", "v-57.6", "h86.4" ] ],
 [ "relay4:NC2", "led6:A", "green", [ "h0" ] ],
 [ "led4:A", "relay4:NO2", "green", [ "h0" ] ],
 [ "nano:5V.2", "relay4:P2", "red", [ "v0" ] ],
 [ "nano:GND.1", "btn3:1.r", "black", [ "v105.6", "h-9.6" ] ],
 [ "nano:GND.1", "btn2:1.r", "black", [ "v105.6", "h-67.2" ] ],
 [ "nano:GND.1", "btn1:1.r", "black", [ "v105.6", "h-115.2" ] ],
 [ "nano:13", "btn1:2.l", "gold", [ "v0", "h-9.6" ] ],
 [ "nano:12", "btn2:2.l", "gold", [ "v38.4", "h38.4" ] ],
 [ "nano:11", "btn3:2.l", "gold", [ "v28.8", "h38.4", "v38.4", "h38.4" ] ],
```

```
 [ "nano:GND.2", "led1:C", "black", [ "v-9.6", "h-134.4" ] ],
 [ "nano:GND.2", "led7:C", "black", [ "v-9.6", "h-86.4" ] ],
 [ "nano:GND.2", "led2:C", "black", [ "v-9.6", "h-19.2" ] ],
 [ "nano:GND.2", "led5:C", "black", [ "v-9.6", "h19.2" ] ],
 [ "nano:GND.2", "led3:C", "black", [ "v-9.6", "h86.4" ] ],
 [ "nano:GND.2", "led8:C", "black", [ "v-9.6", "h124.8" ] ],
 [ "nano:GND.2", "led4:C", "black", [ "v-9.6" ] ],
 [ "nano:GND.2", "led6:C", "black", [ "v-9.6", "h86.4", "v38.4" ] ],
 [ "relay1:COIL1", "nano:6", "#8f4814", [ "v0" ] ],
 [ "relay2:COIL1", "nano:5", "#8f4814", [ "v10.8", "h-97.3" ] ],
 [ "relay3:COIL1", "nano:4", "#8f4814", [ "v20.4", "h-193.3" ] ],
 [ "nano:GND.2", "relay1:COIL2", "black", [ "v-9.6", "h-19.2", "v-
67.2" ] ],
 [ "nano:GND.2", "relay2:COIL2", "black", [ "v-9.6", "h86.4", "v-67.2" ] ],
 [ "nano:GND.2", "relay3:COIL2", "black", [ "v-9.6", "h124.8", "v-57.6", 
"h38.4" ] ],
 [ "nano:3", "relay4:COIL1", "#8f4814", [ "v48", "h105.6", "v19.2" ] ],
 [ "nano:GND.1", "relay4:COIL2", "black", [ "v19.2", "h105.6" ] ],
 [ "nano:GND.1", "led9:C", "black", [ "v19.2", "h48" ] ],
 [ "nano:8", "led9:A", "blue", [ "v9.6", "h124.8", "v9.6" ] ]
 ],
  "dependencies": {}
}
```
## <span id="page-48-0"></span>**Príloha 3 – Spojenie emulátora a vozidlového magnetu**

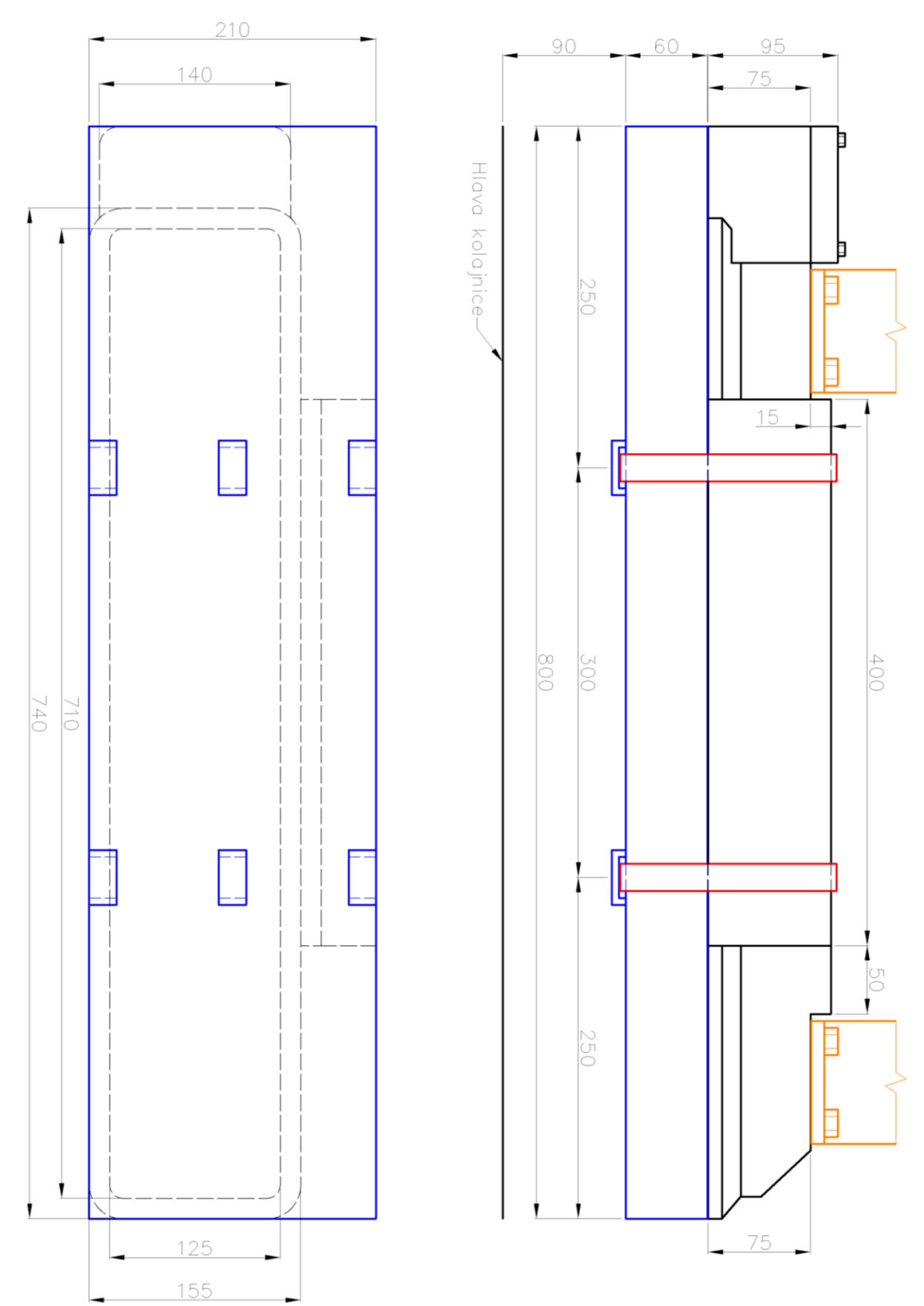

## <span id="page-49-0"></span>**Príloha 4 – 3D model vnútorného usporiadania emulátora**

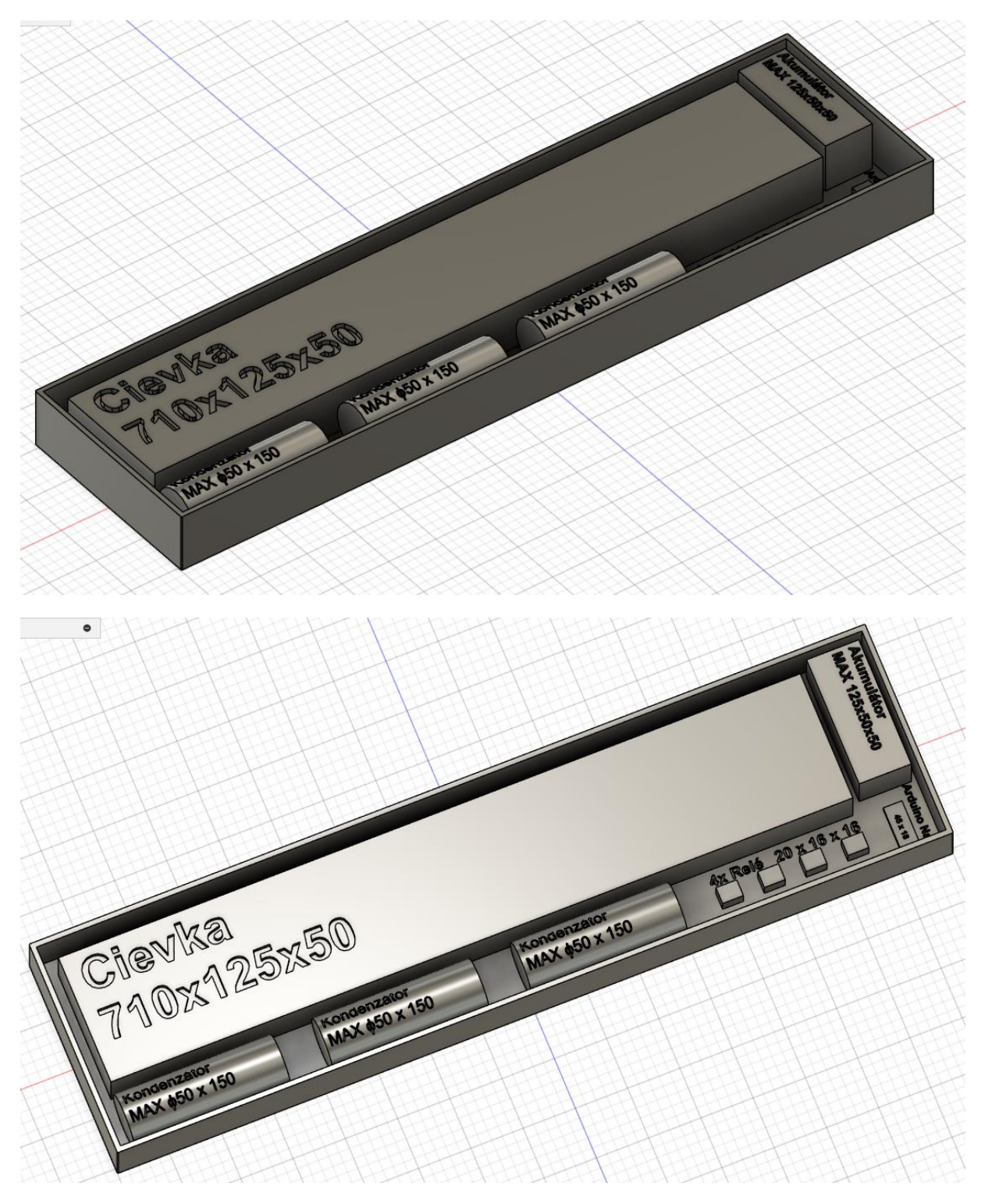